## **ПЕРВОЕ ВЫСШЕЕ ТЕХНИЧЕСКОЕ УЧЕБНОЕ ЗАВЕДЕНИЕ РОССИИ**

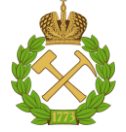

## **МИНИСТЕРСТВО НАУКИ И ВЫСШЕГО ОБРАЗОВАНИЯ РОССИЙСКОЙ ФЕДЕРАЦИИ федеральное государственное бюджетное образовательное учреждение высшего образования САНКТ-ПЕТЕРБУРГСКИЙ ГОРНЫЙ УНИВЕРСИТЕТ**

**СОГЛАСОВАНО**

**УТВЕРЖДАЮ**

**\_\_\_\_\_\_\_\_\_\_\_\_\_\_\_\_\_\_\_\_\_\_**

**Руководитель ОПОП ВО доцент В.Ю. Бажин**

\_\_\_\_\_\_\_\_\_\_\_\_\_\_\_\_\_\_\_\_\_\_\_\_\_

**Проректор по образовательной деятельности Д.Г. Петраков**

# **РАБОЧАЯ ПРОГРАММА ДИСЦИПЛИНЫ ПЛАНИРОВАНИЕ ЭКСПЕРИМЕНТА**

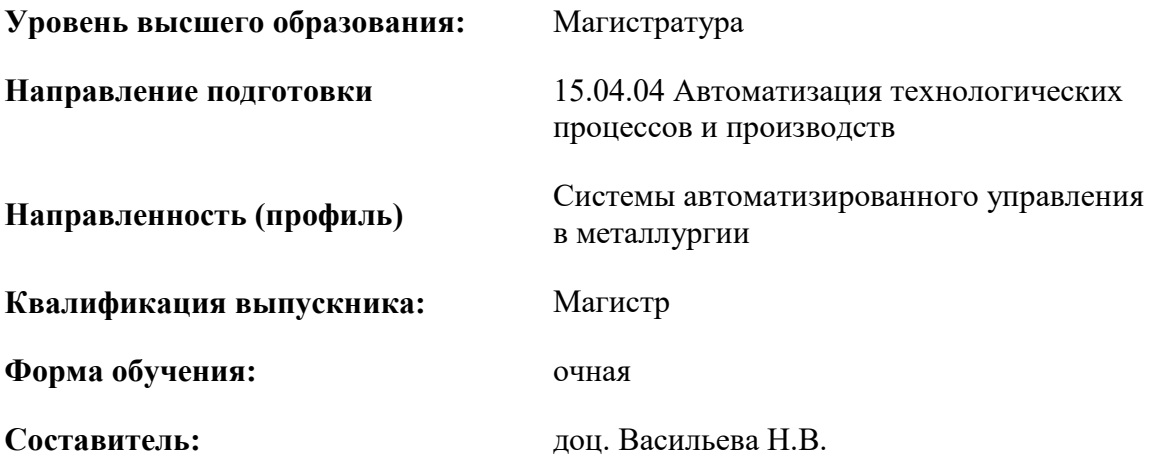

Санкт-Петербург

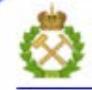

ДОКУМЕНТ ПОДПИСАН УСИЛЕННОЙ КВАЛИФИЦИРОВАННОЙ<br>ЭЛЕКТРОННОЙ ПОДПИСЬЮ

Сертификат: 00F3 503F 985D 6537 76D4 6643 BD9B 6D2D 1C Бертификат: 0019 9031 90318 0337 9034 9043<br>Владелец: Пашкевич Наталья Владимировна<br>Действителен: с 27.12.2022 по 21.03.2024

**Рабочая программа дисциплины** «Планирование эксперимента» разработана:

- в соответствии с требованиями ФГОС ВО – магистратура по направлению подготовки 15.04.04 «Автоматизация технологических процессов и производств», утвержденного приказом Минобрнауки России № 1452 от 25.11.2020 г.;

- на основании учебного плана магистратуры по направлению подготовки 15.04.04 «Автоматизация технологических процессов и производств» направленность (профиль) «Системы автоматизированного управления в металлургии».

Составитель **Составитель** к. т. н., доц. Н.В. Васильева

**Рабочая программа рассмотрена и одобрена на заседании кафедры** «Автоматизации технологических процессов и производств» от 08 февраля 2022 г., протокол № 11.

Заведующий кафедрой АТПП **драматний стандарить по таких** д.т.н. В.Ю. Бажин

#### **Рабочая программа согласована:**

Начальник управления учебнометодического обеспечения образовательного процесса \_\_\_\_\_\_\_\_\_\_\_\_ к.т.н. Иванова П.В.

## 1. ЦЕЛИ И ЗАДАЧИ ДИСЦИПЛИНЫ

Цель изучения дисциплины — ознакомление студентов с научными основами формирования знаний и умений в области планирования и организации эксперимента, обучение принципам и приемам планирования научного и промышленного эксперимента.

#### Основные залачи лиспиплины:

- изучение принципов планирования пассивного и активного эксперимента;
- изучение особенностей подготовки, проведения и обработки данных для полного и дробного факторного эксперимента первого порядка;
- изучение методики проведения и обработки данных экспериментов второго порядка  $\bullet$
- освоение навыков составления программы исследования, проведения экспериментальных исследований, пользования экспериментальной аппаратурой;
- освоение навыков планирования, организации и проведения эксперимента с последующей обработкой и анализом данных.

## 2. МЕСТО ДИСЦИПЛИНЫ В СТРУКТУРЕ ОПОП ВО

Дисциплина «Планирование эксперимента» относится к обязательной части Блока 1. Лисциплины (модули) основной профессиональной образовательной программы по направлению подготовки «15.04.04 Автоматизация технологических процессов и производств» и изучается во 2 семестре.

Предшествующими курсами, на которых непосредственно базируется дисциплина «Планирование эксперимента» являются «Математическое моделирование объектов и систем управления», «Философские проблемы науки и техники».

Дисциплина «Планирование эксперимента» является основополагающей для изучения следующих дисциплин: «Компьютерные технологии автоматизации и управления», «Интегрированные системы проектирования и управления автоматизированных и автоматических производств».

Особенностью дисциплины является то, что студенты знакомятся с основными понятиями о научном исследовании, управлением научным микроколлективом, структурой научного труда, планированием эксперимента, общими принципами его проведения, обработкой результатов эксперимента и интерпретацией результатов.

## 3. ПЛАНИРУЕМЫЕ РЕЗУЛЬТАТЫ ОБУЧЕНИЯ ПО ДИСЦИПЛИНЕ, СООТНЕСЕННЫЕ С ПЛАНИРУЕМЫМИ РЕЗУЛЬТАТАМИ ОСВОЕНИЯ ОБРАЗОВАТЕЛЬНОЙ ПРОГРАММЫ

Процесс изучения дисциплины «Планирование эксперимента» направлен на формирование следующих компетенций:

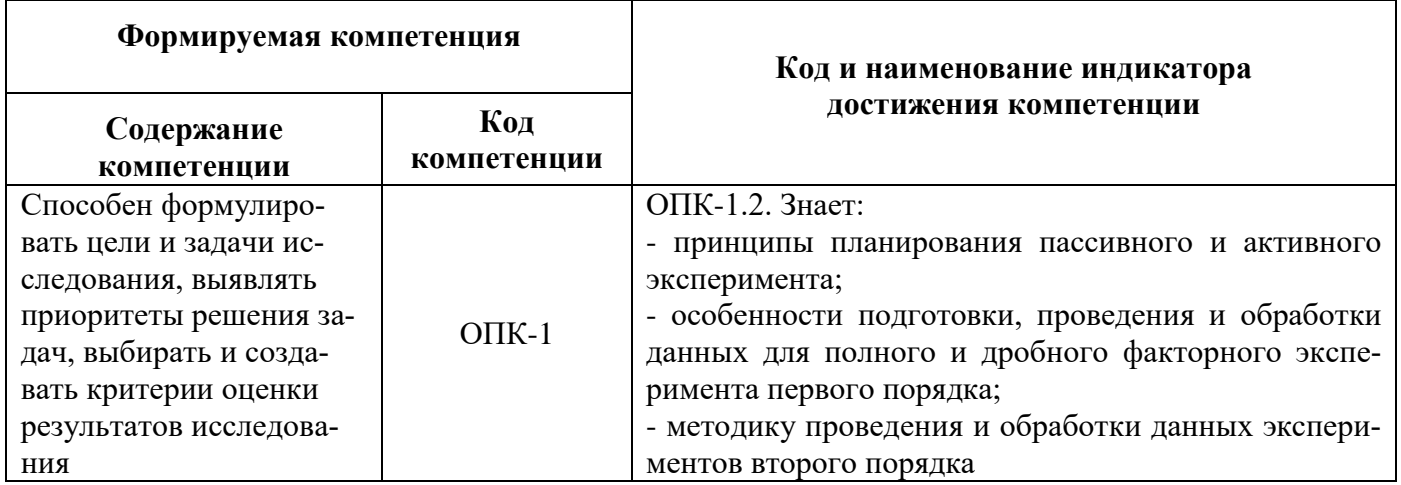

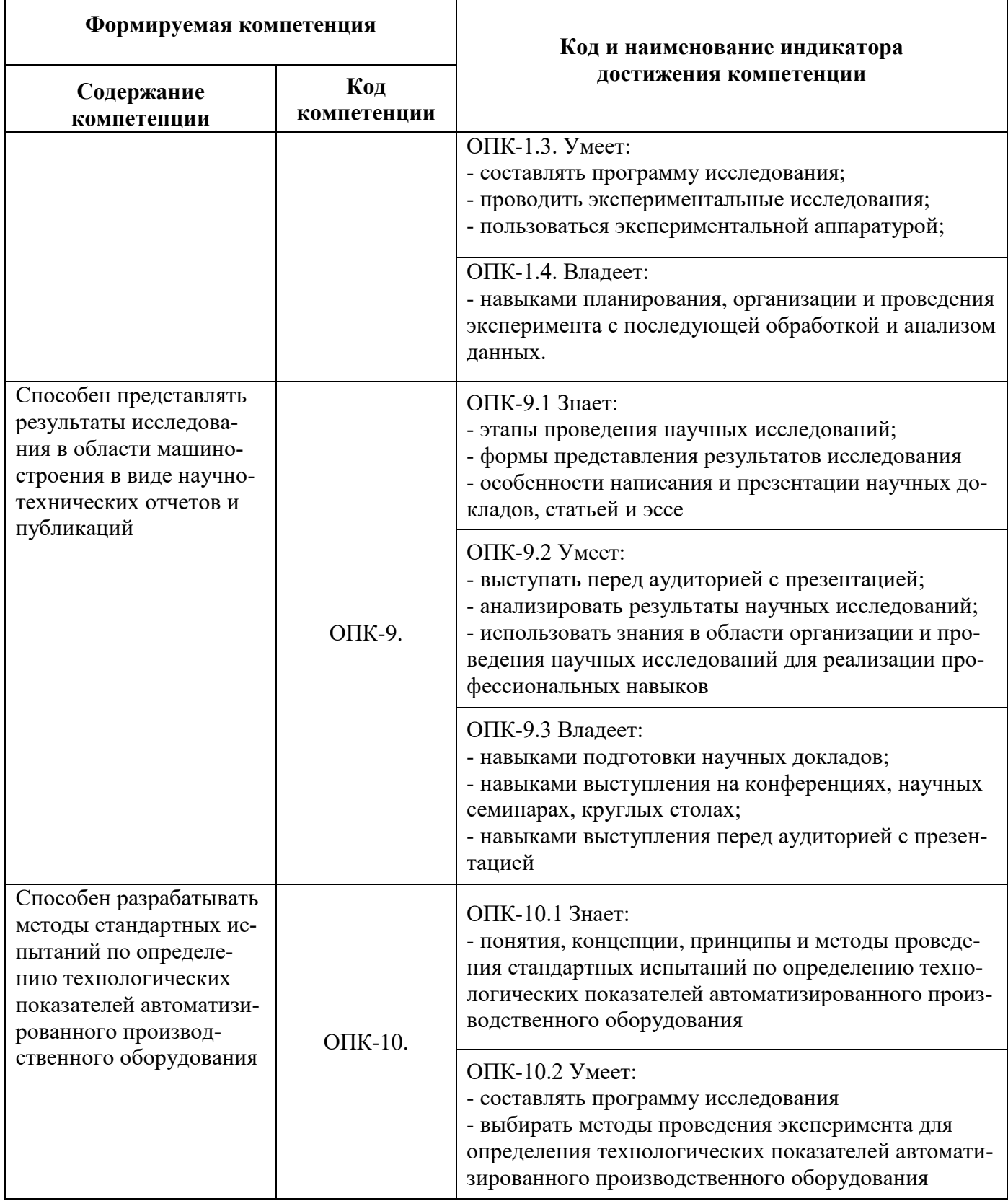

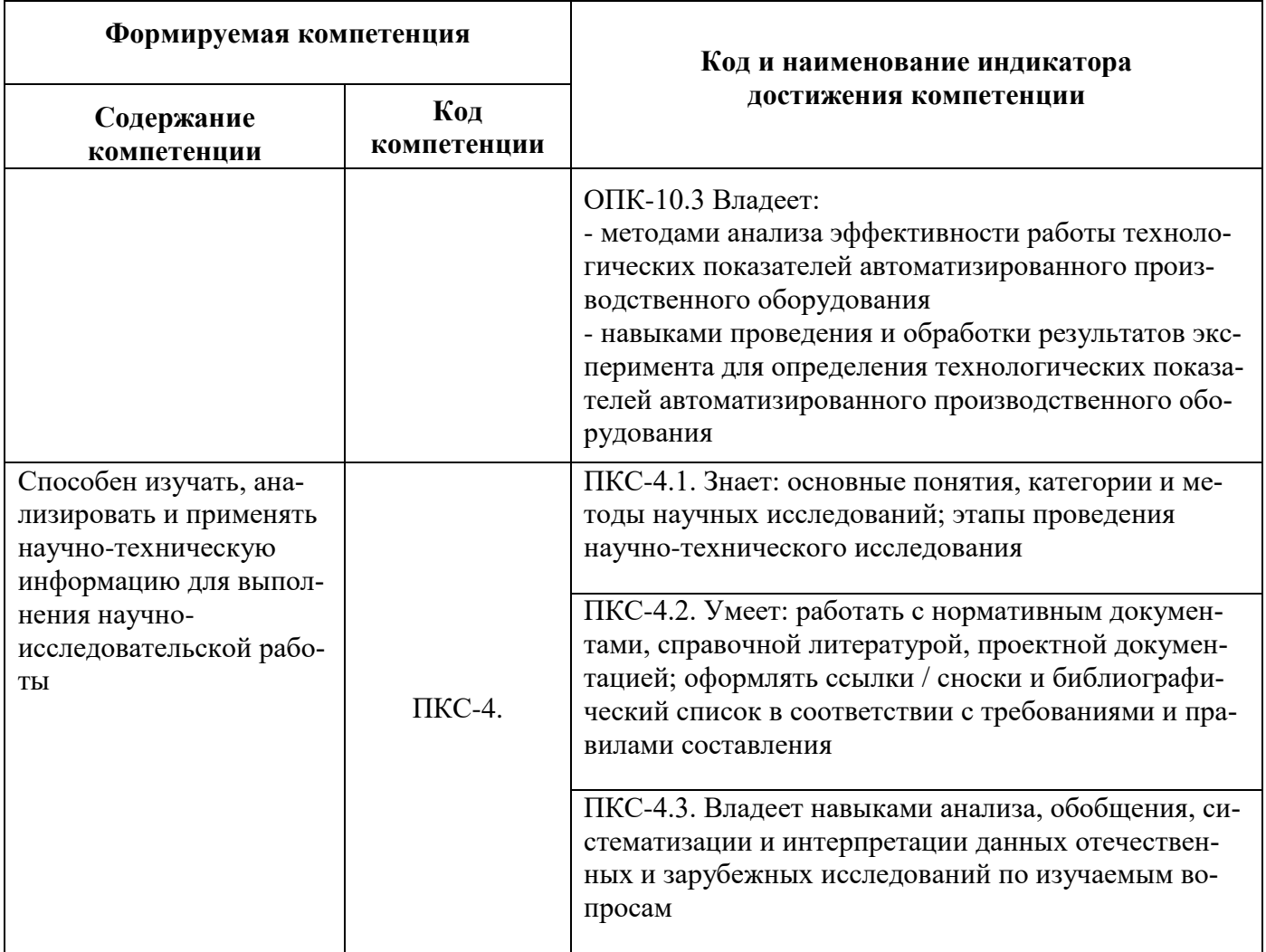

## 4. СТРУКТУРА И СОДЕРЖАНИЕ ДИСЦИПЛИНЫ

## 4.1. Объем дисциплины и виды учебной работы

Общая трудоёмкость учебной дисциплины составляет 5 зачётных единиц, 180 ак. часов.

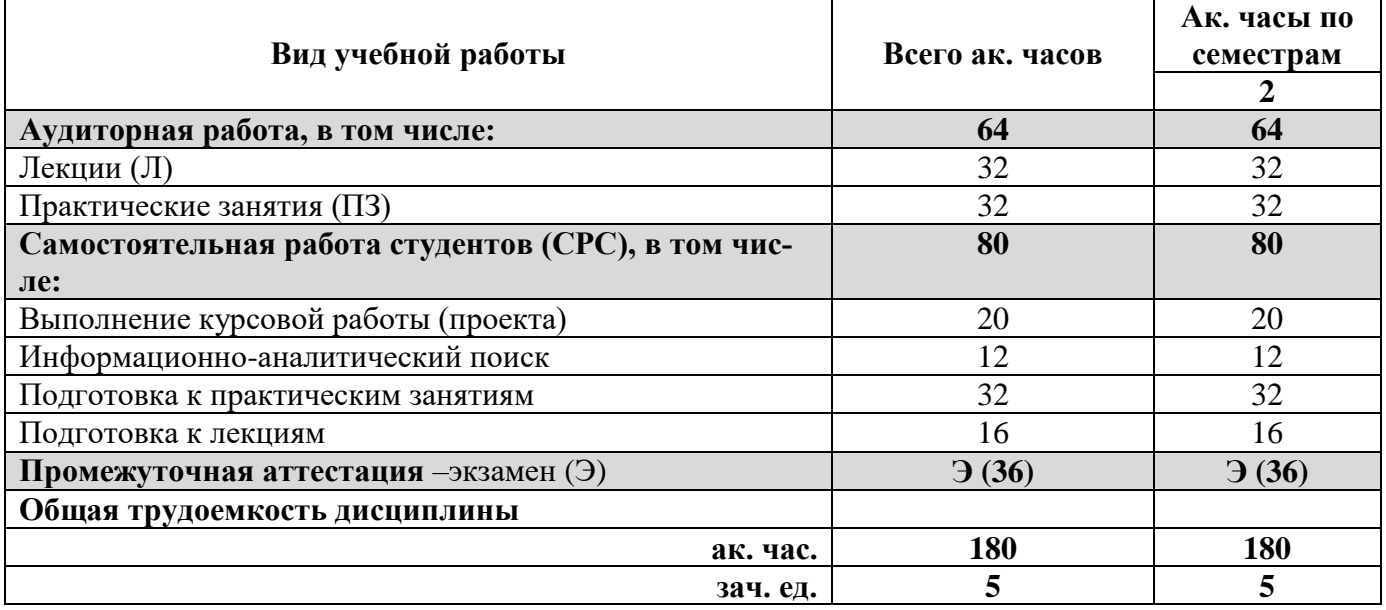

## 4.2. Содержание дисциплины

чественном предусмотрены: лекции, практические занятия и самостоятельная работа.

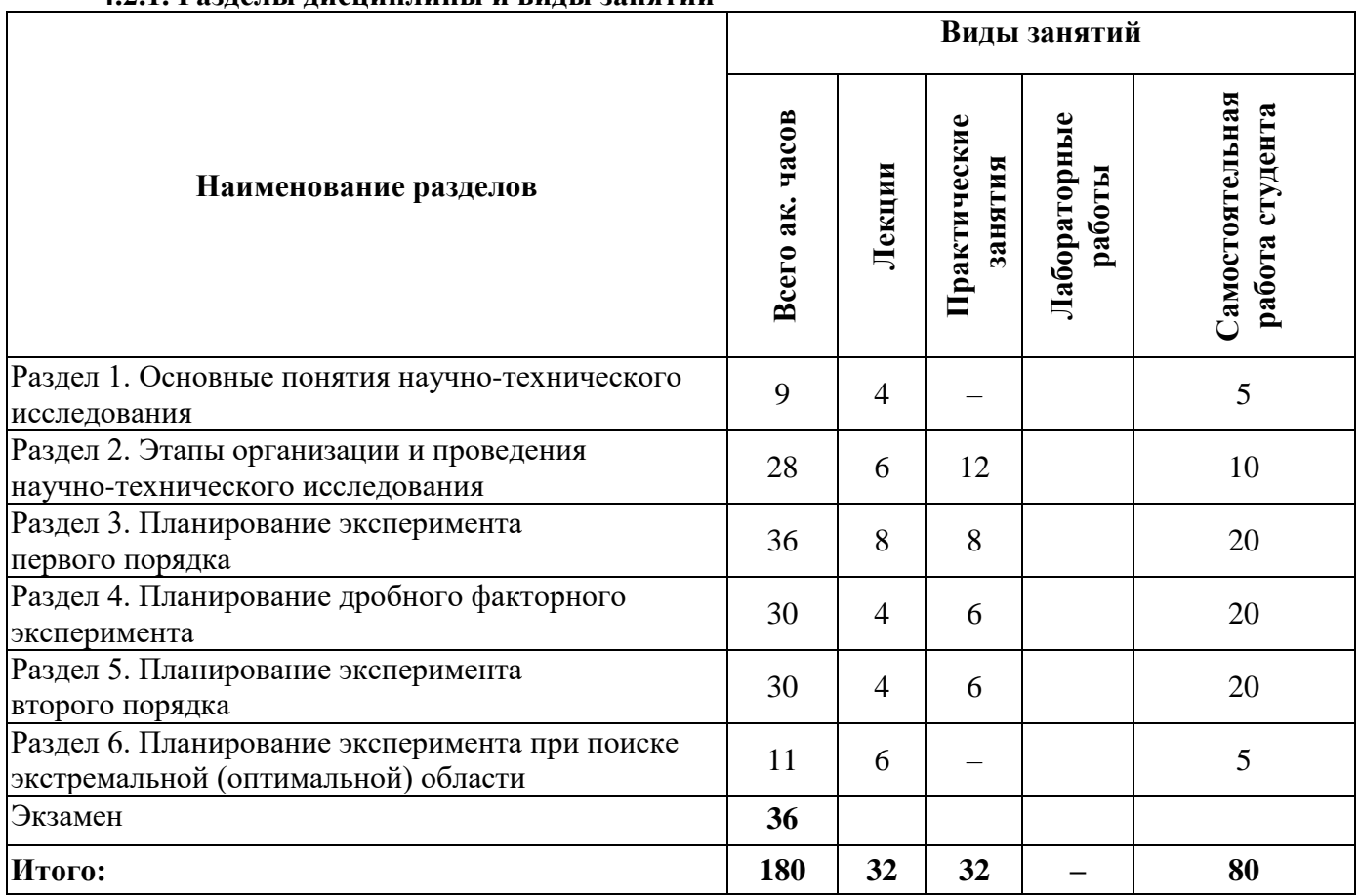

## **4.2.1. Разделы дисциплины и виды занятий**

# **4.2.2. Содержание разделов дисциплины**

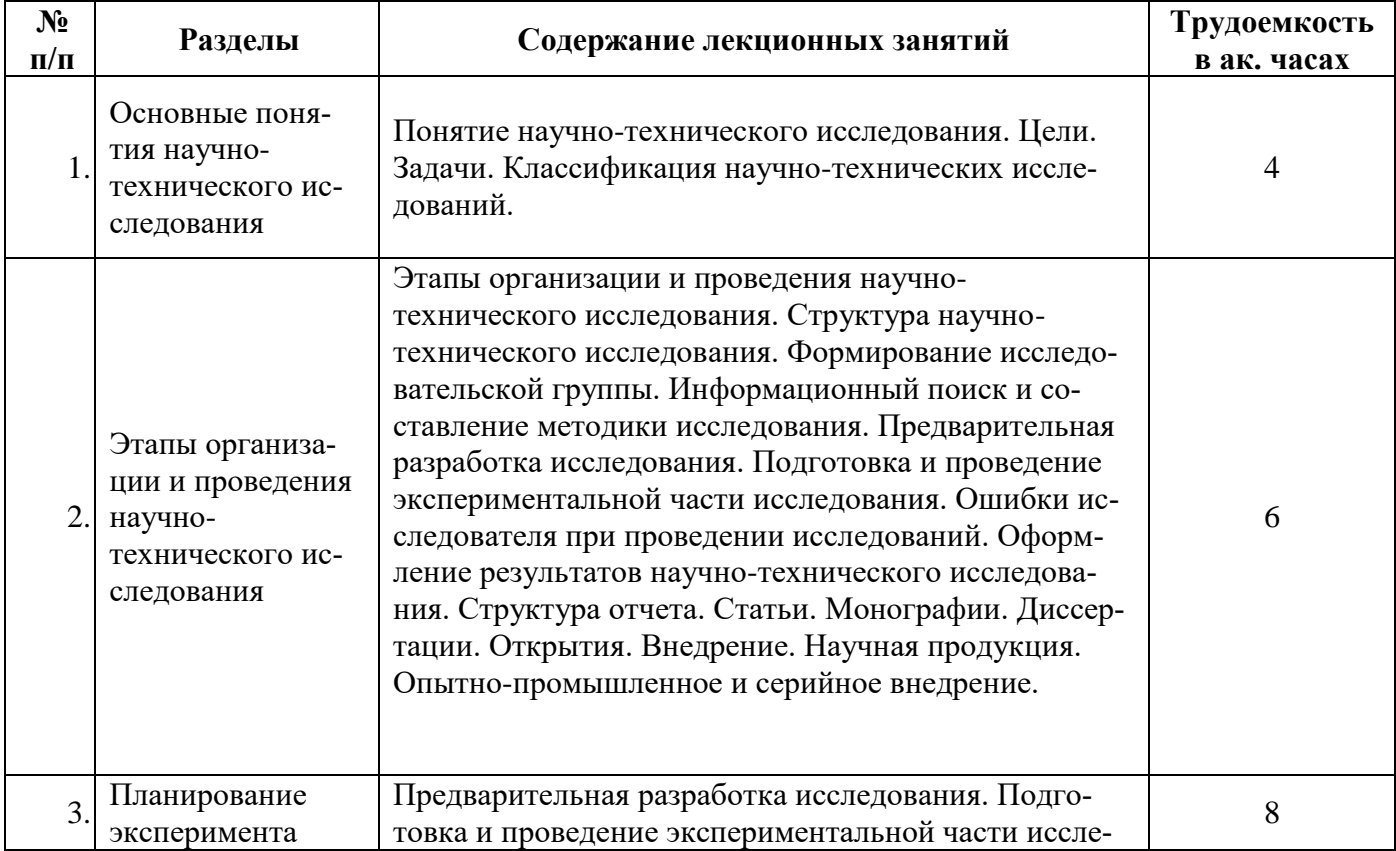

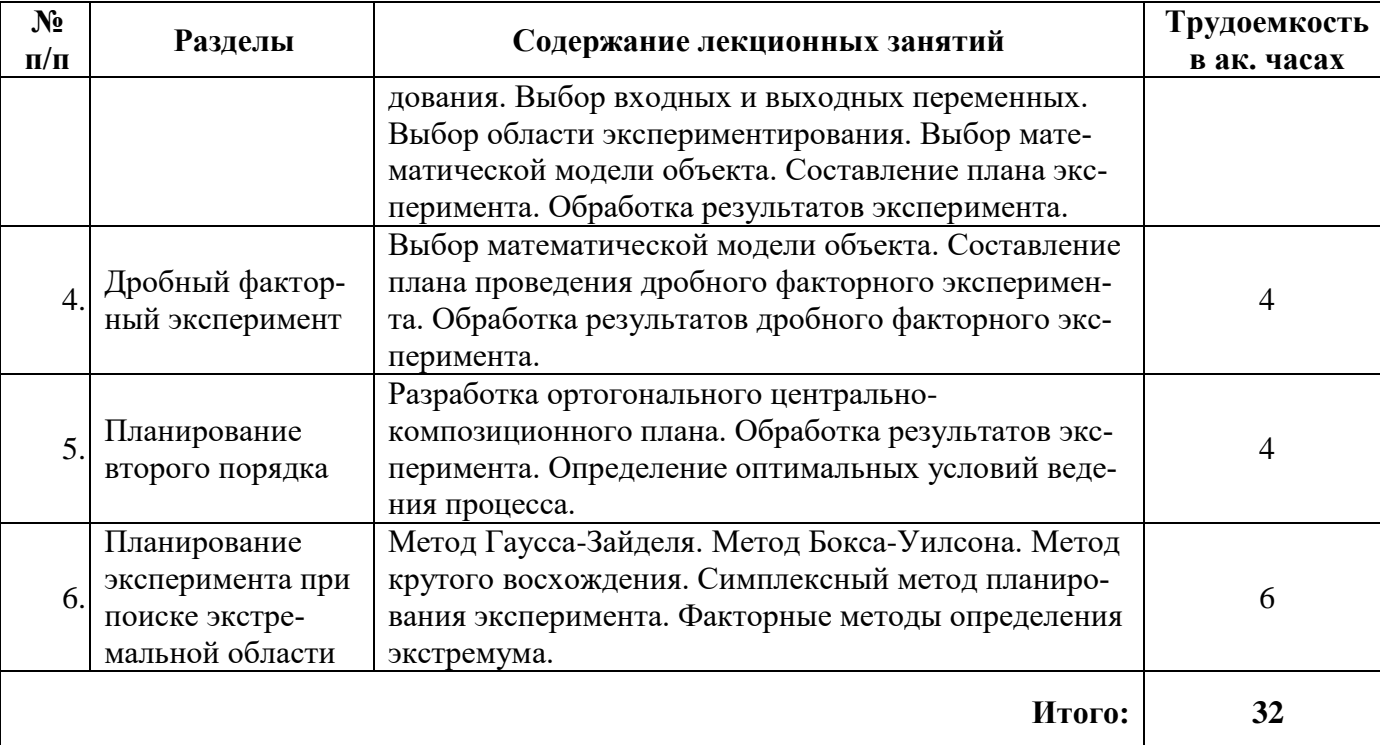

## **4.2.3. Практические занятия**

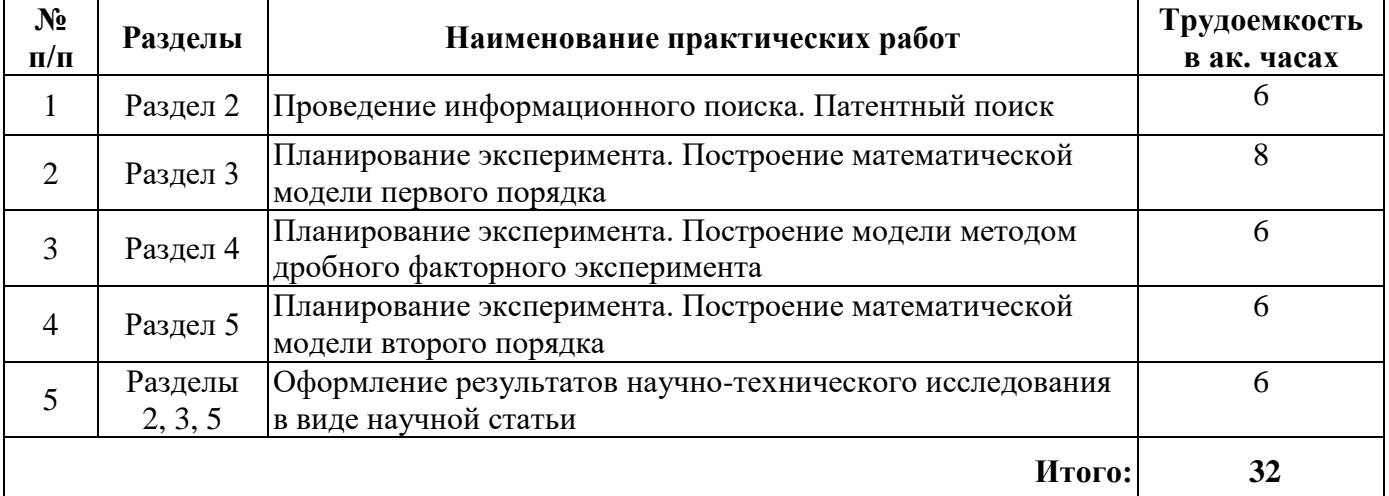

## **4.2.4. Лабораторные работы**

Лабораторные работы не предусмотрены.

## **4.2.5. Курсовые работы (проекты)**

Примерная тематика курсовых работ

1. Разработка математической модели технологического процесса первого порядка методом планирования пассивного эксперимента.

2. Разработка математической модели технологического процесса второго порядка методом планирования активного эксперимента.

3. Разработка математической модели технологического процесса методом планирования эксперимента.

4. Проведение пассивного эксперимента на большом массиве данных.

### **5. ОБРАЗОВАТЕЛЬНЫЕ ТЕХНОЛОГИИ**

В ходе обучения применяются:

**Лекции**, которые являются одним из важнейших видов учебных занятий и составляют основу теоретической подготовки обучающихся. Цели лекционных занятий:

- дать систематизированные научные знания по дисциплине, акцентировать внимание на наиболее сложных вопросах дисциплины;

- стимулировать активную познавательную деятельность обучающихся, способствовать формированию их творческого мышления.

**Практические занятия.** Цель практических занятий — совершенствовать умения и навыки решения практических задач.

Главным содержанием этого вида учебных занятий является работа каждого обучающегося по овладению практическими умениями и навыками профессиональной деятельности.

**Консультации** (текущая консультация, перед экзаменом) являются одной из форм руководства учебной работой обучающихся и оказания им помощи в самостоятельном изучении материала дисциплины, в ликвидации имеющихся пробелов в знаниях, задолженностей по текущим занятиям, в подготовке письменных работ.

Текущие консультации проводятся преподавателем, ведущим занятия в учебной группе, научным руководителем и носят как индивидуальный, так и групповой характер.

**Самостоятельная работа обучающихся** направлена на углубление и закрепление знаний, полученных на лекциях и других занятиях, выработку навыков самостоятельного активного приобретения новых, дополнительных знаний, подготовку к предстоящим учебным занятиям и промежуточному контролю. Одним из видов самостоятельной работы является выполнение информационноаналитического поиска, который позволяет обучающимся развить навыки научного поиска, формирует навыки самостоятельного профессионального творчества.

## **6. ОЦЕНОЧНЫЕ СРЕДСТВА ДЛЯ ТЕКУЩЕГО КОНТРОЛЯ УСПЕВАЕМОСТИ, ПРОМЕЖУТОЧНОЙ АТТЕСТАЦИИ ПО ИТОГАМ ОСВОЕНИЯ ДИСЦИПЛИНЫ**

#### **6.1. Самостоятельная работа студентов (СРС)**

Самостоятельная работа студентов по дисциплине «Планирование эксперимента» проходит в форме выполнения курсовой работы, проведения информационного-аналитического поиска и подготовки к практическим занятиям.

#### **6.1.1. Тематика для самостоятельной подготовки**

#### **Раздел 1. Понятие научно-технического исследования**

1. Какие задачи решаются при проведении экспериментальных исследований?

2. Чем прямые измерения отличаются от косвенных?

3. Что общего и чем отличаются методы «индукция» и «дедукция»?

4. Дайте понятие научному исследованию.

5. Сформулируйте цели и задачи научно-технического исследования.

#### **Раздел 2. Этапы организации и проведения научно-технического исследования**

1. Перечислите основные этапы организации и проведения научно-технического исследования. Охарактеризуйте каждый этап.

2. Кто входит в состав исследовательской группы? Опишите функции каждого участника.

3. Что собой представляет сетевой (временной) график? Что на нем должно быть отражено.

4. Какова структура отчета о научном исследовании?

5. Как осуществляется подготовка к проведению исследования?

### **Раздел 3. Планирование эксперимента**

- 1. Назовите основные этапы планирования эксперимента.
- 2. В чем заключается суть операции кодирования переменных?
- 3. Какими свойствами обладает полный факторный эксперимент?
- 4. В чем заключается интерпретация модели в терминах объекта исследования?
- 5. Составьте матрицу планирования ПФЭ для 4-х факторного эксперимента.

#### **Раздел 4. Дробный факторный эксперимент**

1. Какими свойствами обладает ДФЭ?

2. Как находятся коэффициенты аппроксимирующего полинома?

- 3. Что такое «дробная реплика»?
- 4. Что такое «генерирующие соотношения» или «генераторы»?
- 5. Что представляет собой матрица планирования?

#### **Раздел 5. Планирование второго порядка**

- 1. Что включает в себя матрица планирования ОЦКП?
- 2. Какими свойствами обладает ОЦКП?
- 3. Как находятся коэффициенты аппроксимирующего полинома в виде полной квадрики?
- 4. Как осуществляется оценка адекватности аппроксимирующего полинома при  $N = s$  ?
- 5. Как найти координаты «звездных точек»?

#### **Раздел 6. Планирование эксперимента при поиске экстремальной области**

- 1. Метод Гаусса-Зейделя. Основные достоинства и недостатки данного метода.
- 2. Метод градиента. Основные достоинства и недостатки данного метода.
- 3. Метод Бокса-Уилсона. Основные достоинства и недостатки данного метода.
- 4. Симплекс-метод. Основные достоинства и недостатки данного метода.
- 5. Метод случайного поиска экстремума. Основные достоинства и недостатки данного ме-

тода

### **6.2. Оценочные средства для проведения промежуточной аттестации (экзамена)**

## **6.2.1. Примерный перечень вопросов к экзамену:**

- 1. В чем суть планирования эксперимента?
- 2. Различие научного и промышленного эксперимента.
- 3. Основные виды задач, решаемых в планировании эксперимента.
- 4. Понятие плана эксперимента, матрицы планирования.
- 5. Этапы планирования эксперимента.
- 6. Основные концепции современного подхода к организации эксперимента.
- 7. Понятие фактора. Требования к факторам.
- 8. Отклик системы, параметр оптимизации.
- 9. Чем отличаются пассивные и активные эксперименты?
- 10. Чем характеризуется объект исследования? Дайте определение факторному простран-

#### ству.

- 11. Что образует план эксперимента?
- 12. Что называется спектром плана?
- 13. Что такое регрессионные полиномы и где они применяются
- 14. Перечислите условия, необходимые для определения коэффициентов регрессии.
- 15. Процедура определения локальной области факторного пространства.
- 16. Что называется полным факторным экспериментом.
- 17. Приемы построения матрицы планирования ПФЭ.
- 18. Свойства матрицы планирования ПФЭ.
- 19. Зачем в матрицу планирования вводят x0?
- 20. Смешанные оценки в ПФЭ.
- 21. Оценка эффектов взаимодействия в ПФЭ.
- 22. Дробный факторный эксперимент и принцип насыщения.
- 23. Опишите план нахождения построчной дисперсии выходной величины.
- 24. Для чего нужно расчетное значение коэффициента Кохрена и как он находится?
- 25. Что такое критерий Стьюдента и где он используется?

26. Для чего оценивают, насколько отличаются средние значения y<sup>i</sup> выходной величины, полученной в точках факторного пространства, и значения yi, полученного из уравнения регрессии в тех же точках факторного пространства? Чем определяется F- критерий Фишера и как его применяют?

27. Чем обеспечивается ортогональность столбцов матрицы планирования.

28. Определение ОЦКП. Каким образом для ОЦКП выбирается числовое значение α (звездного плеча)?

29. Какие задачи решаются при проведении экспериментальных исследований?

30. Назовите основные виды методов научных исследований. Дайте характеристику каждого из видов. Приведите примеры.

31. Как рассчитывают количество опытов при планировании полного факторного эксперимента.

32. Как выполняют переход от действительных значений факторов к кодированным и обратно?

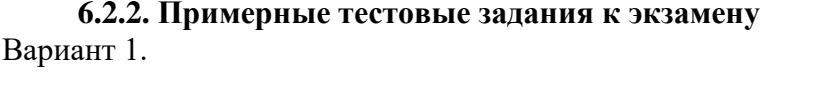

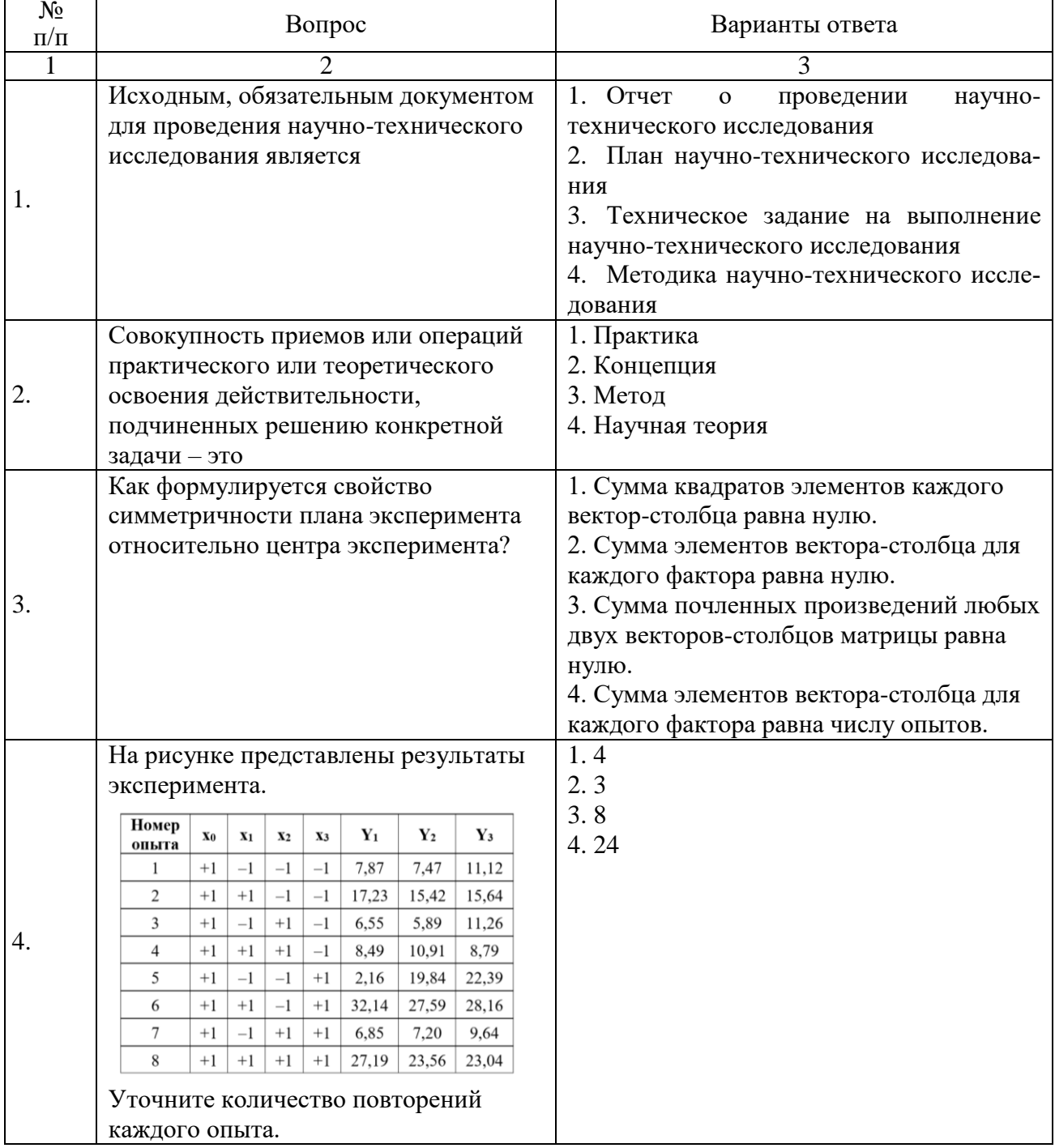

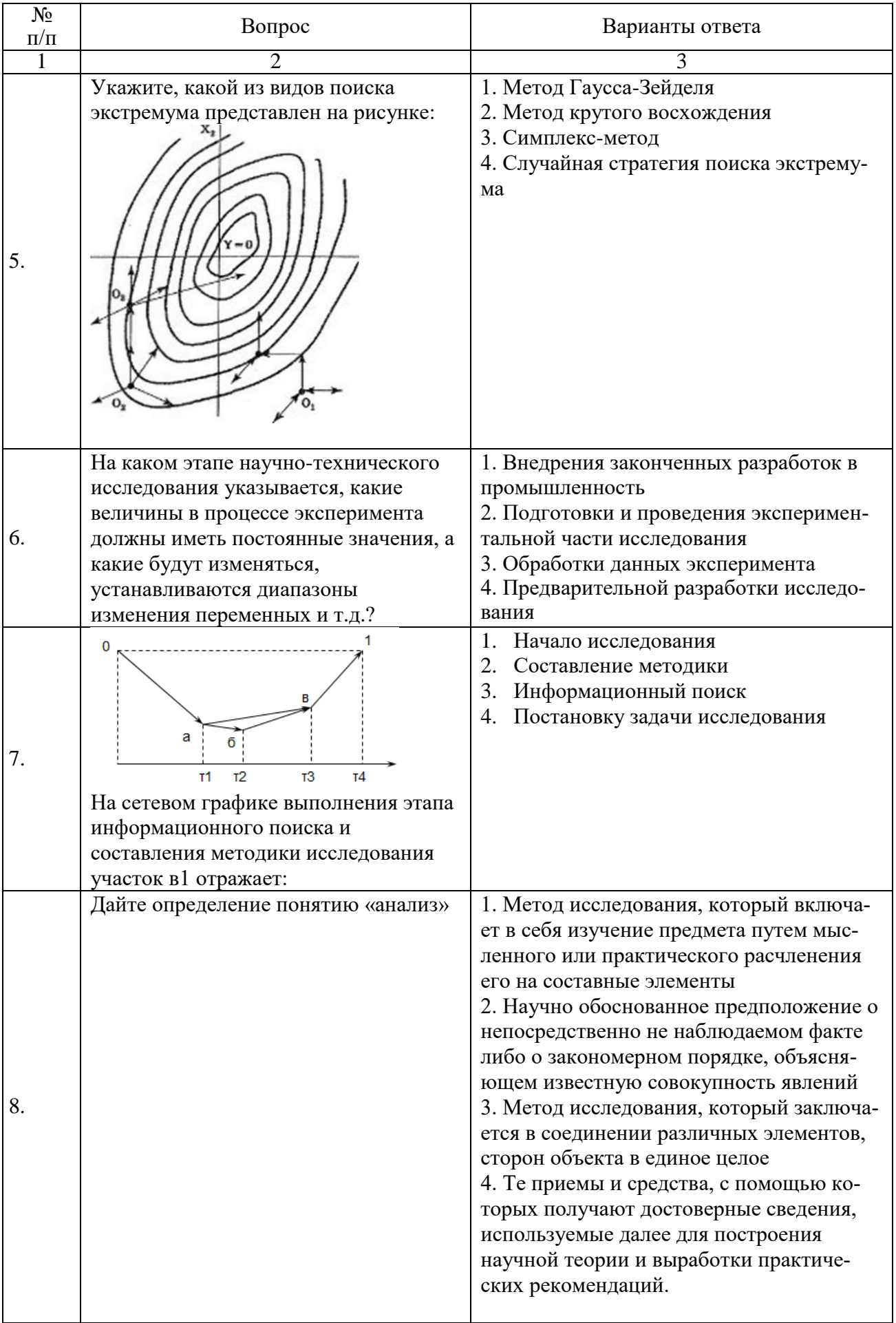

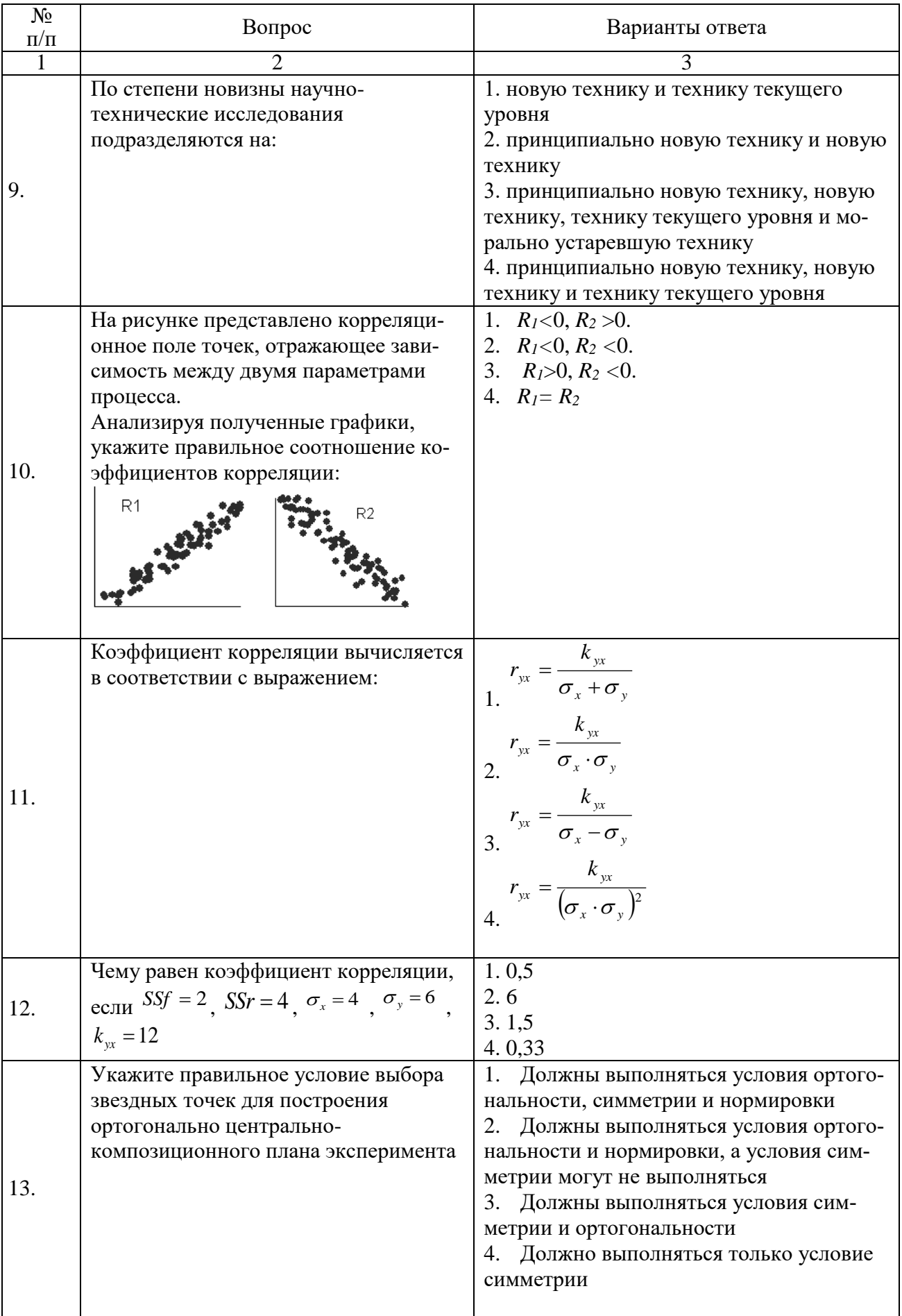

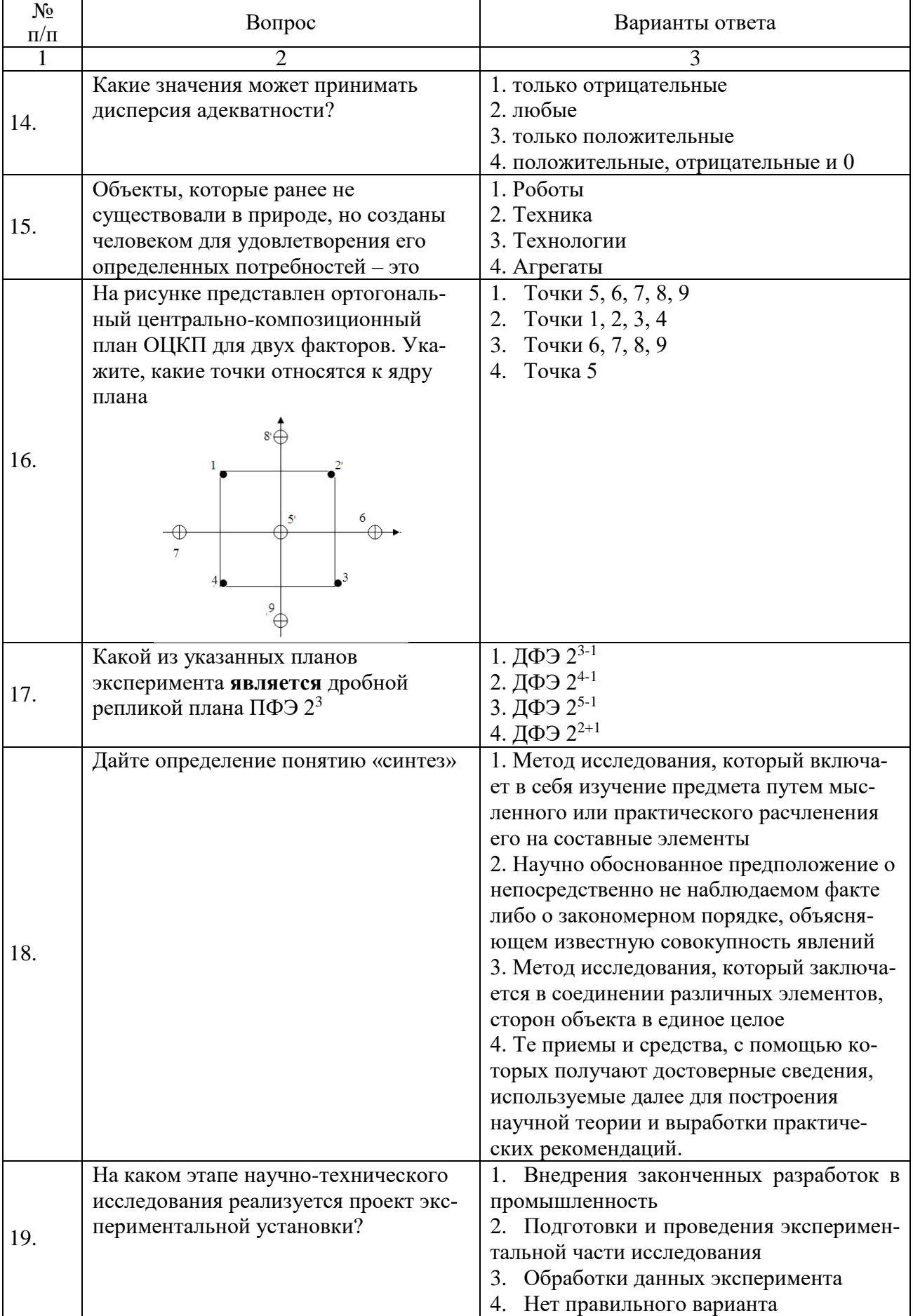

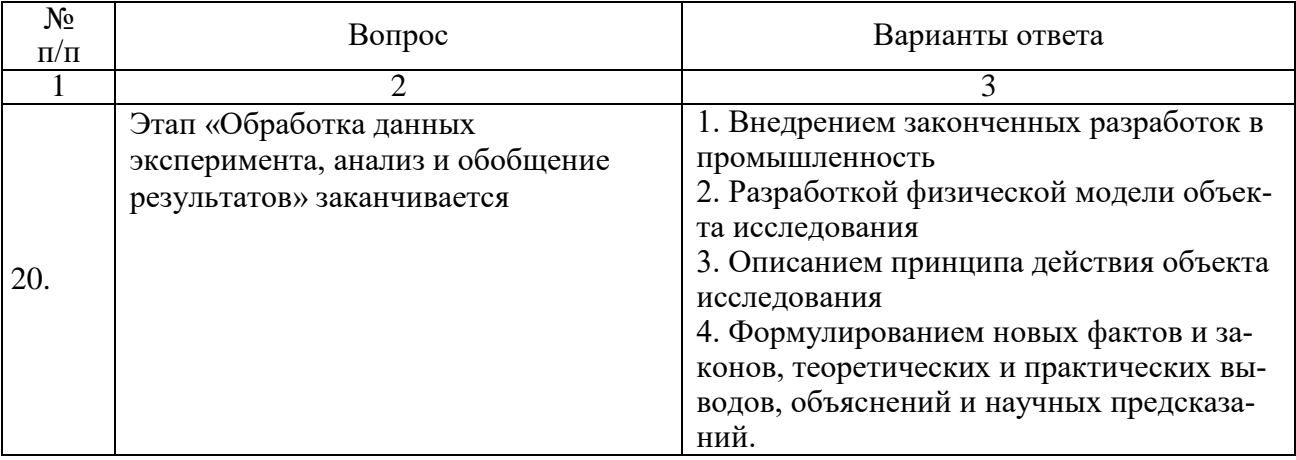

## Вариант 2.

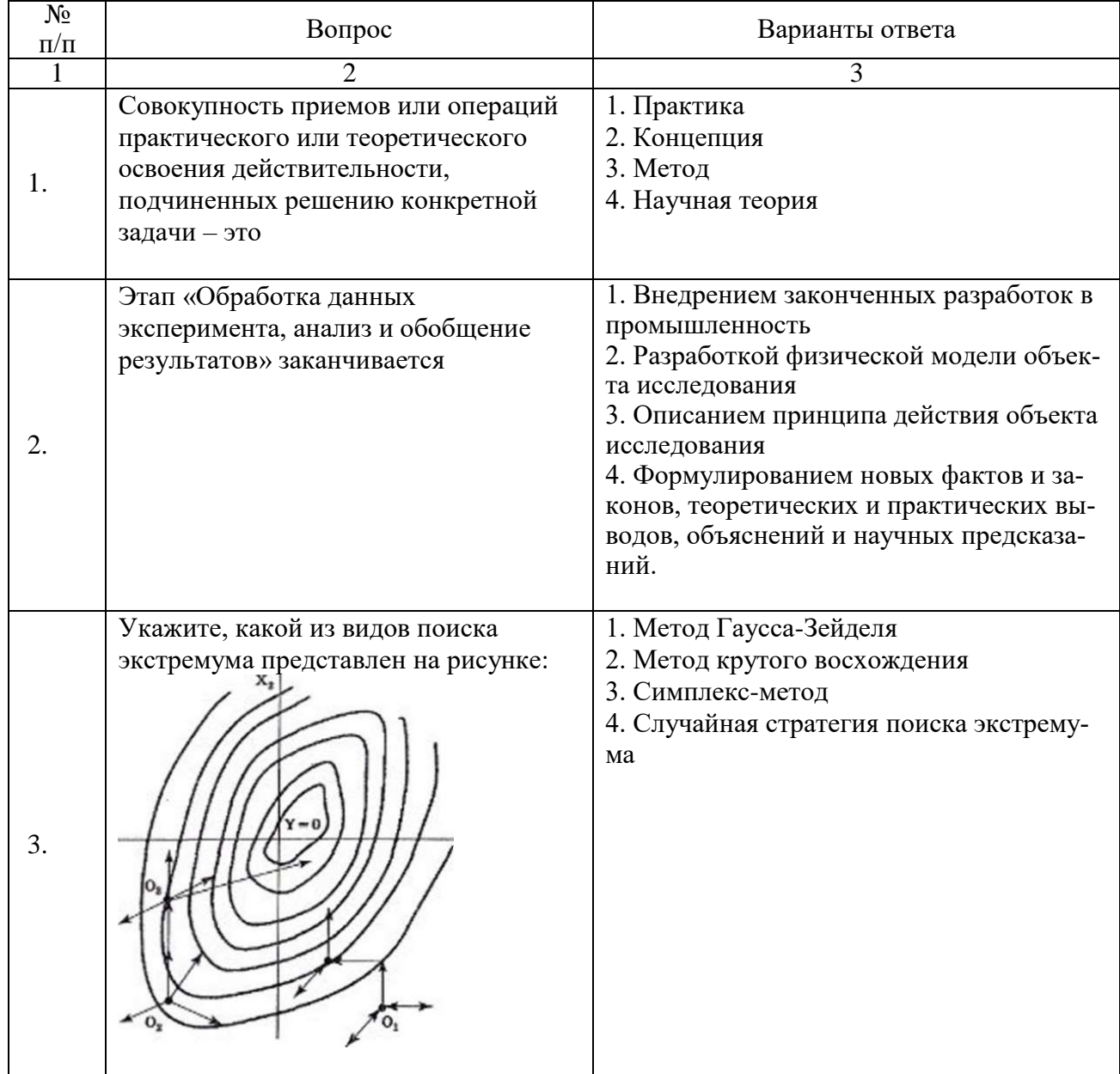

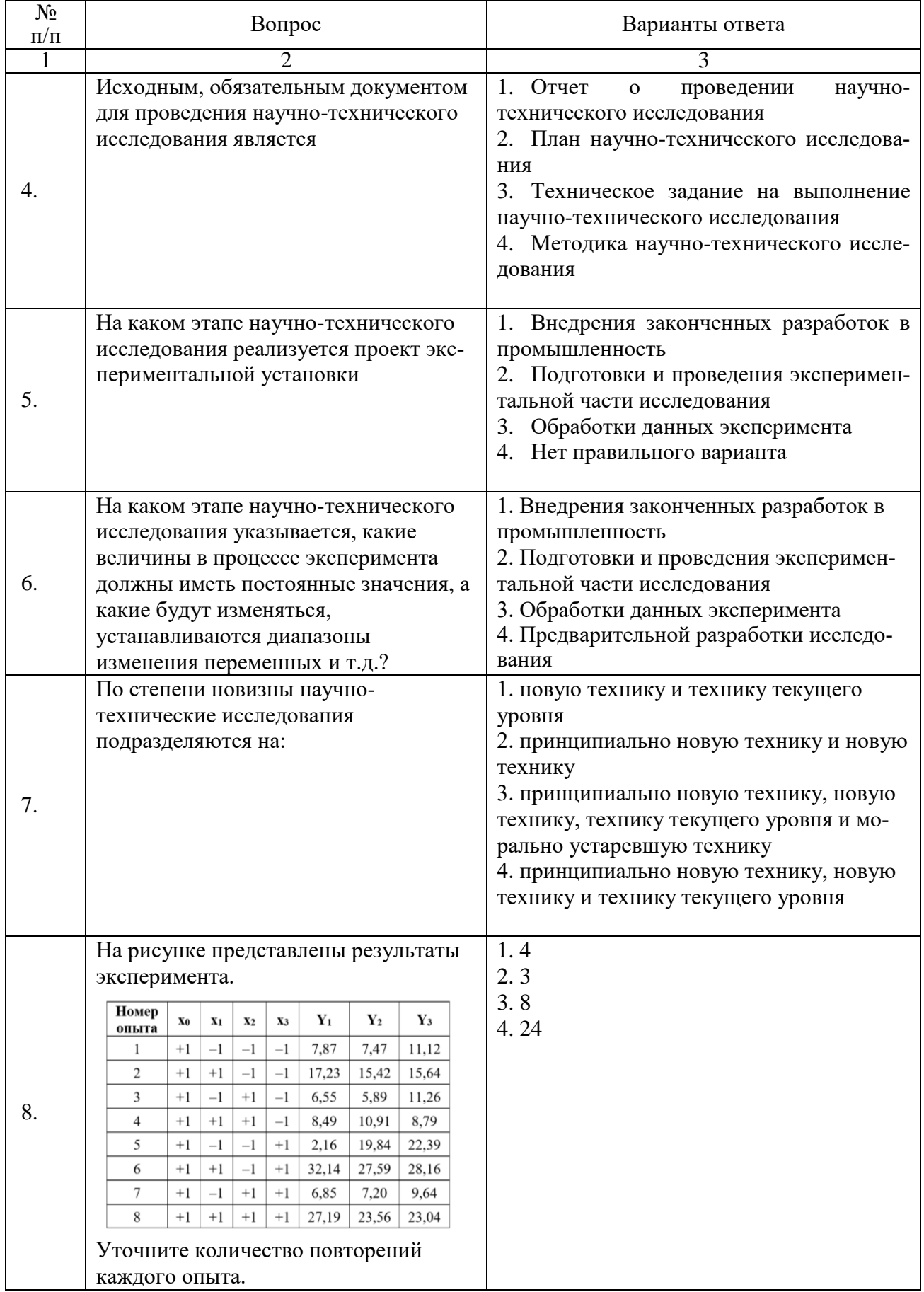

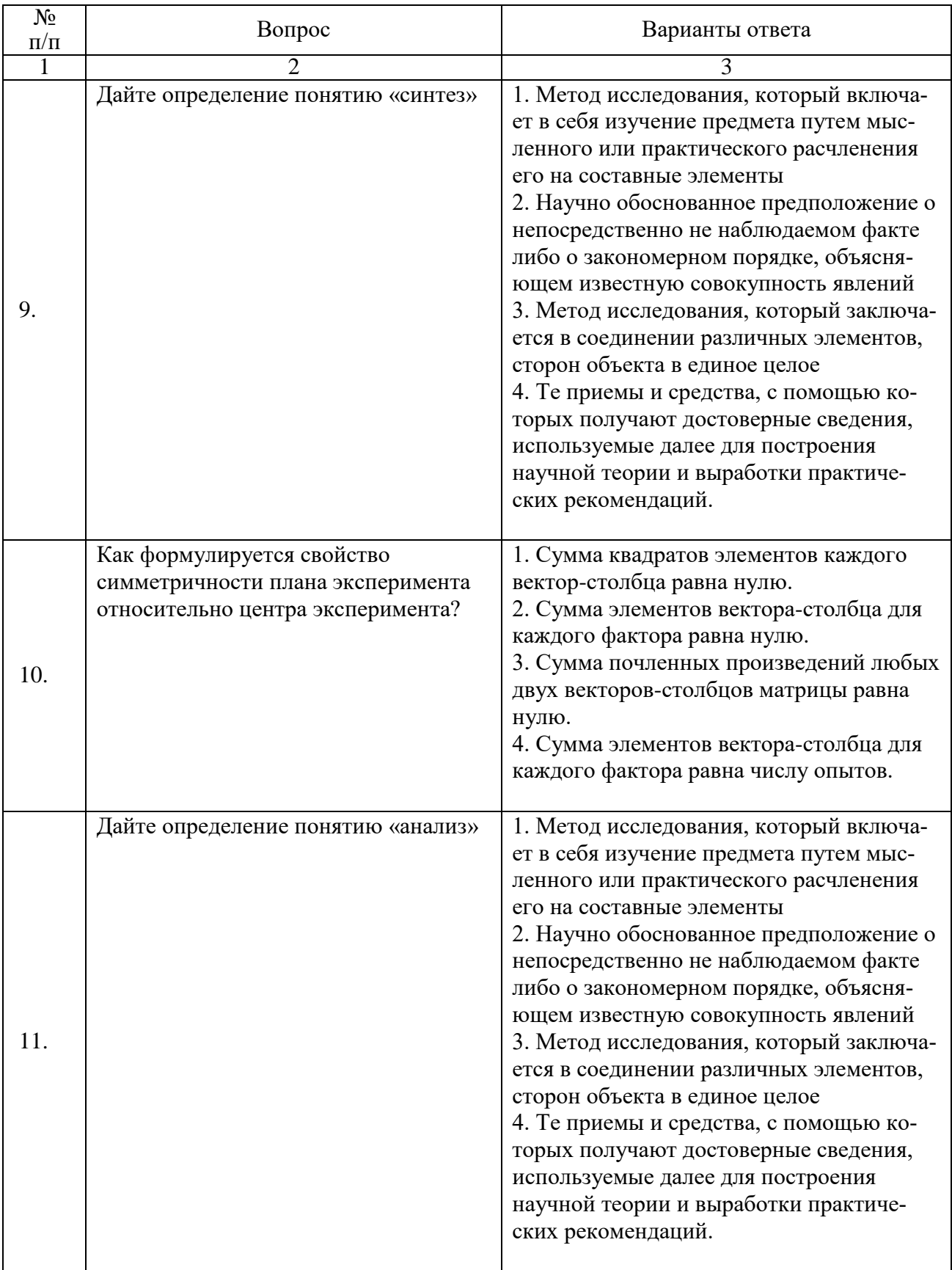

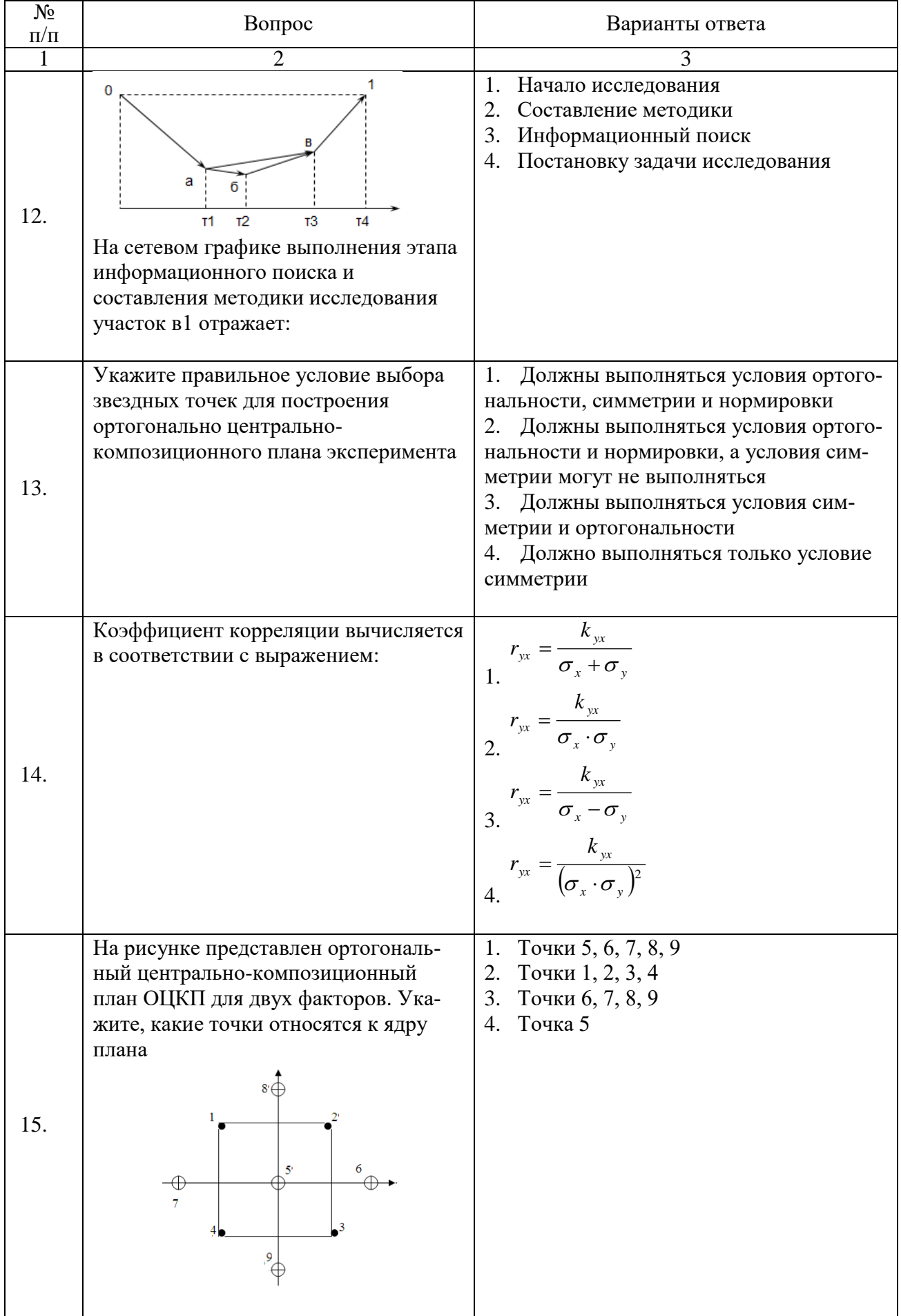

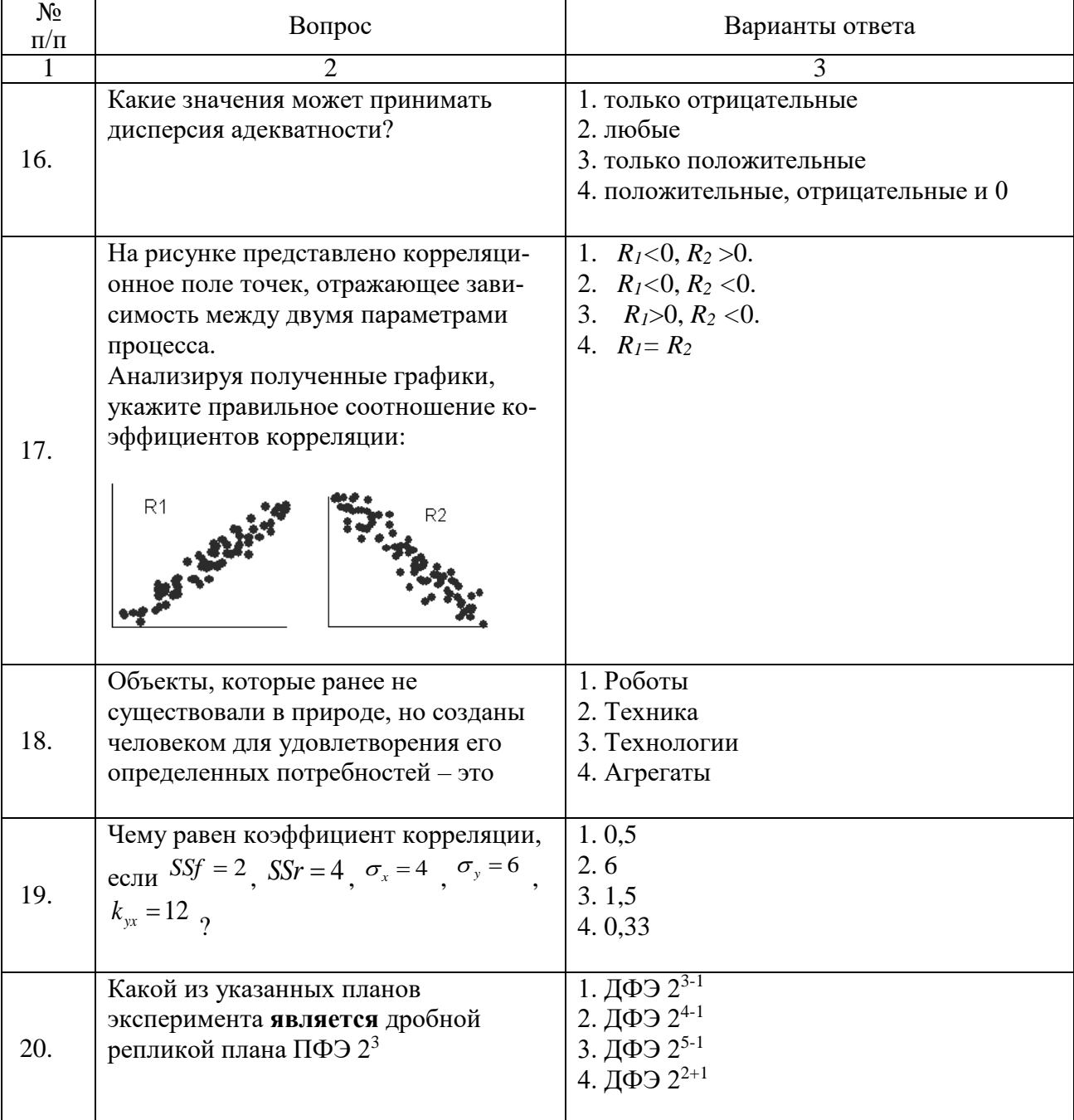

# Вариант 3.

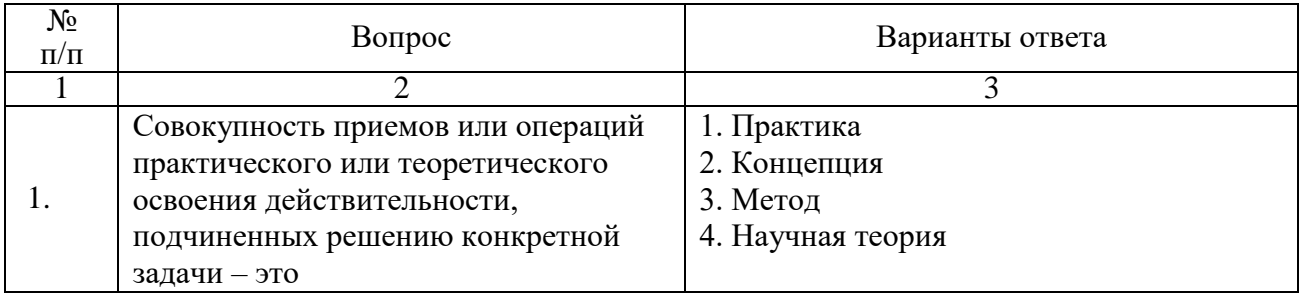

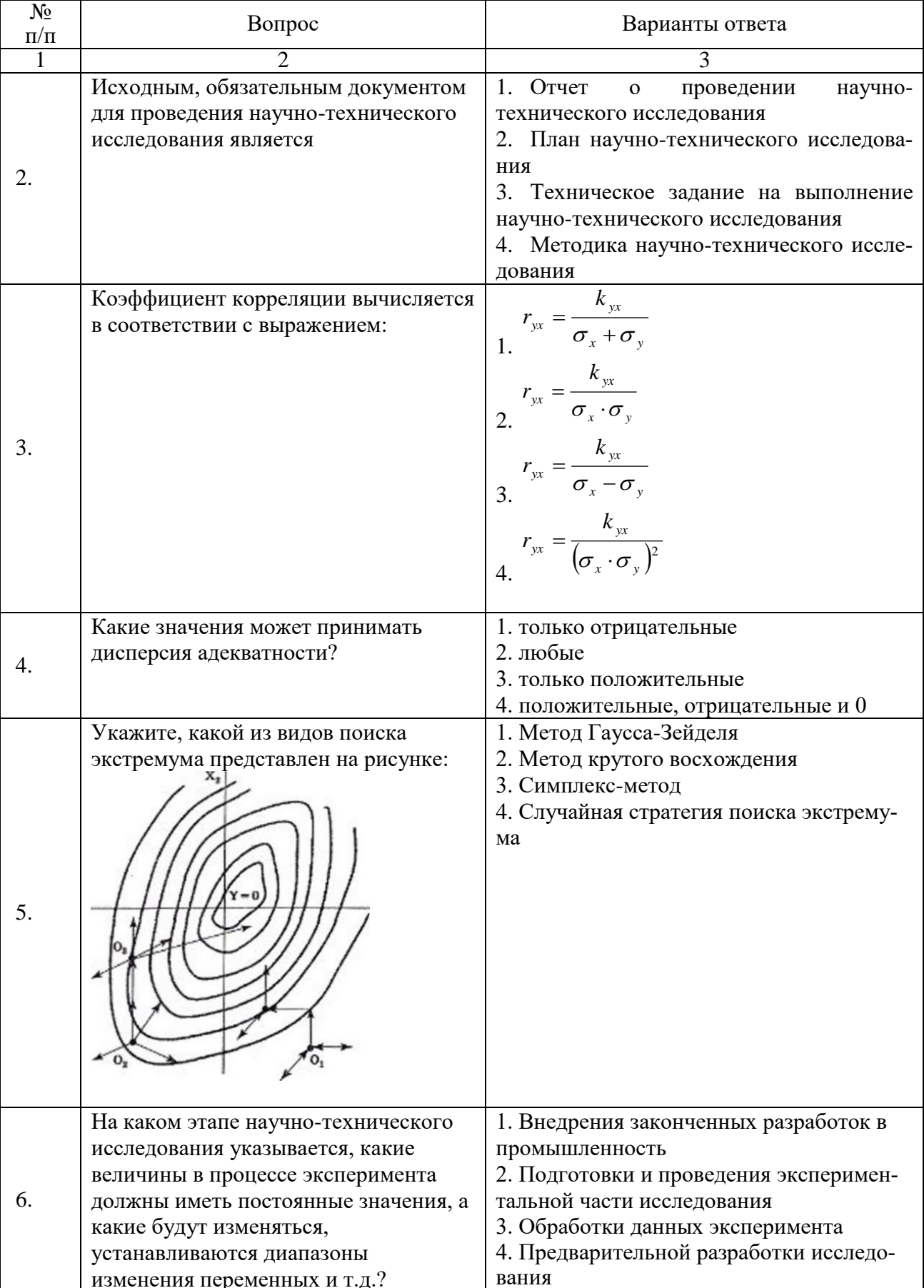

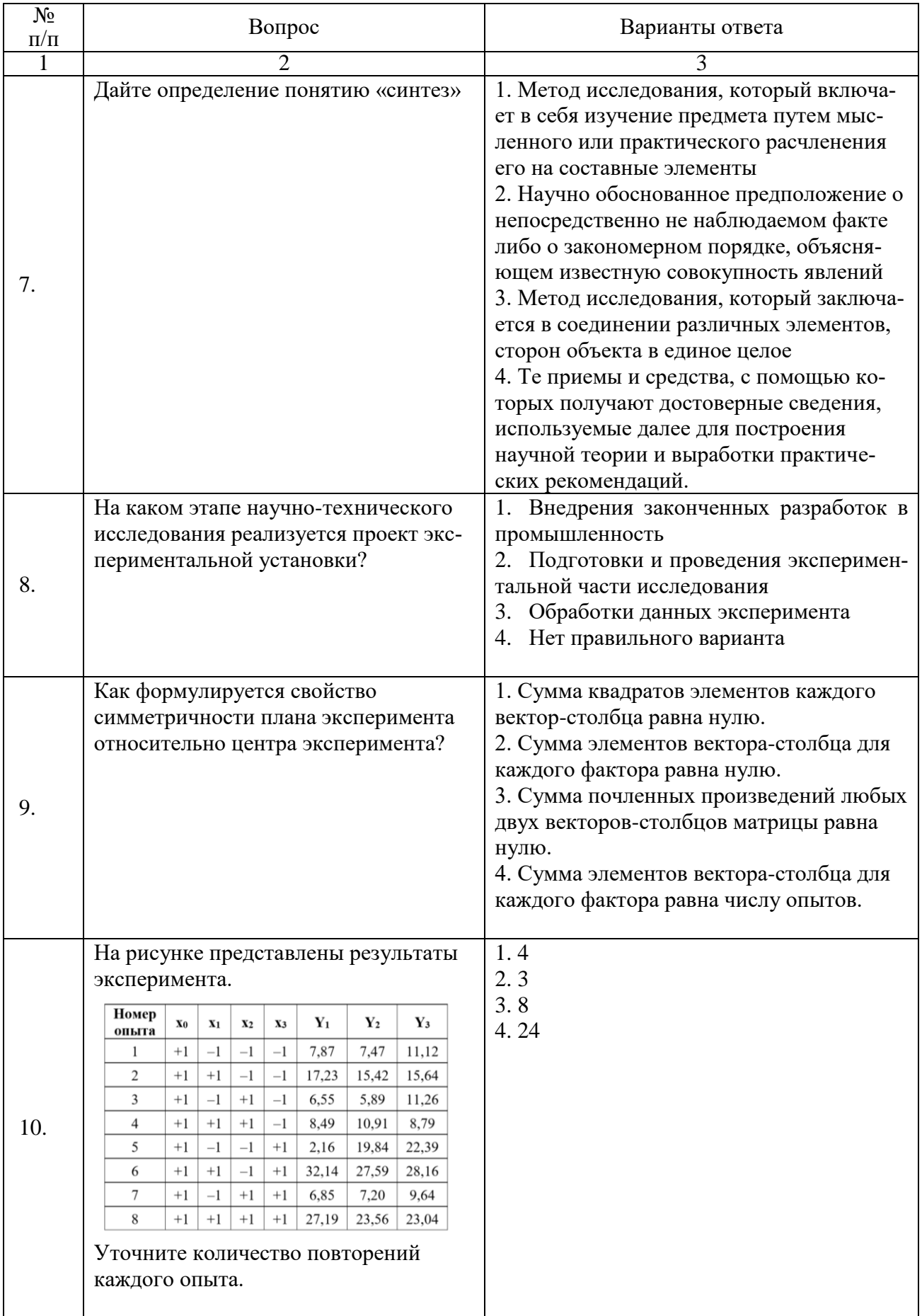

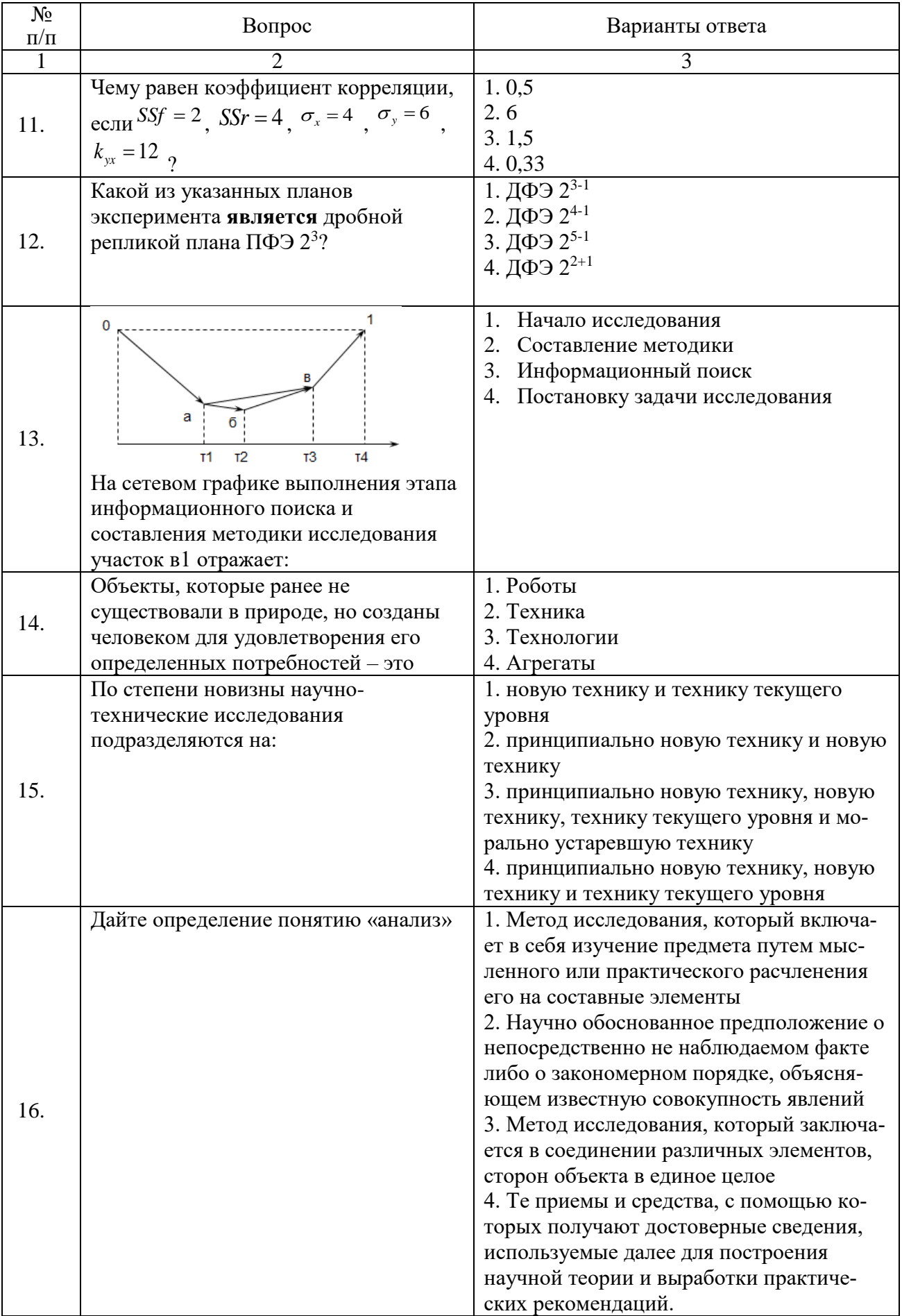

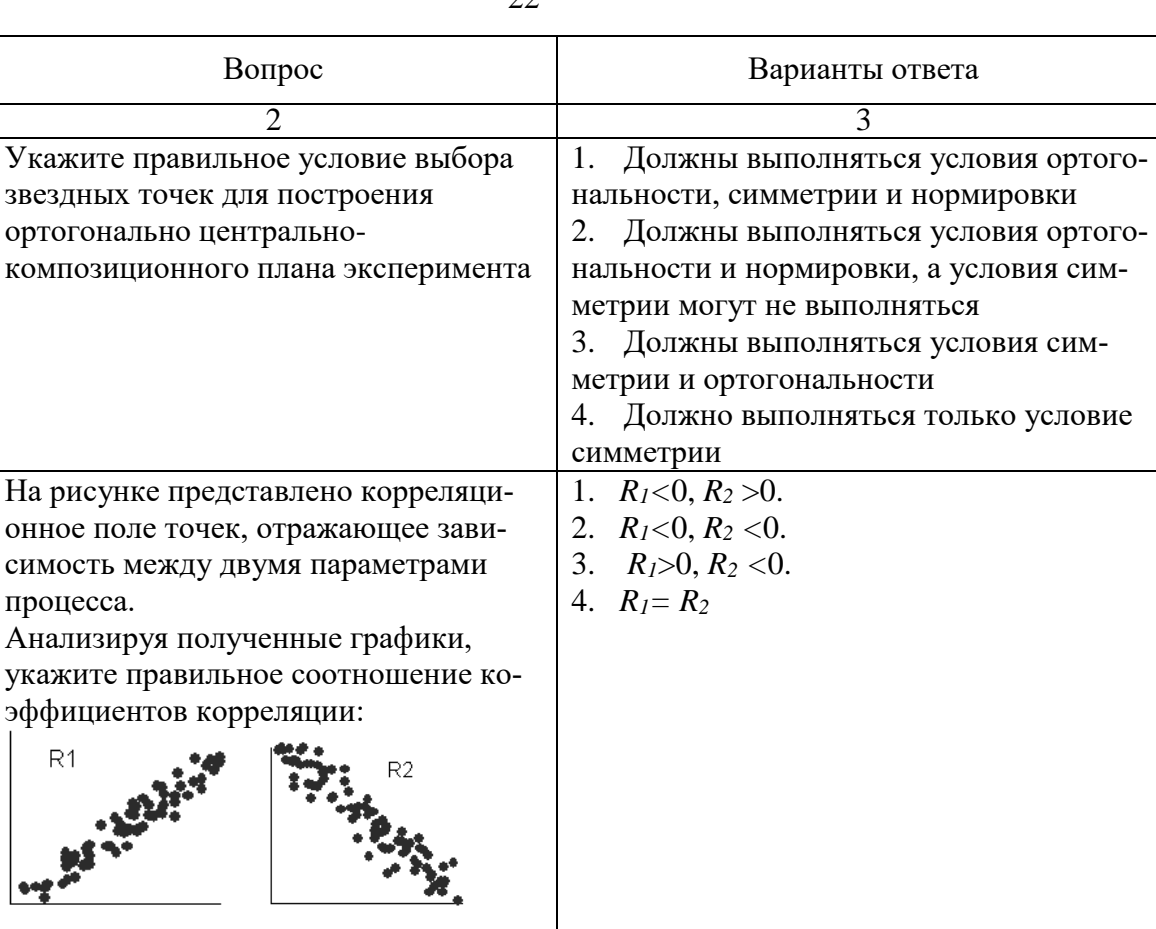

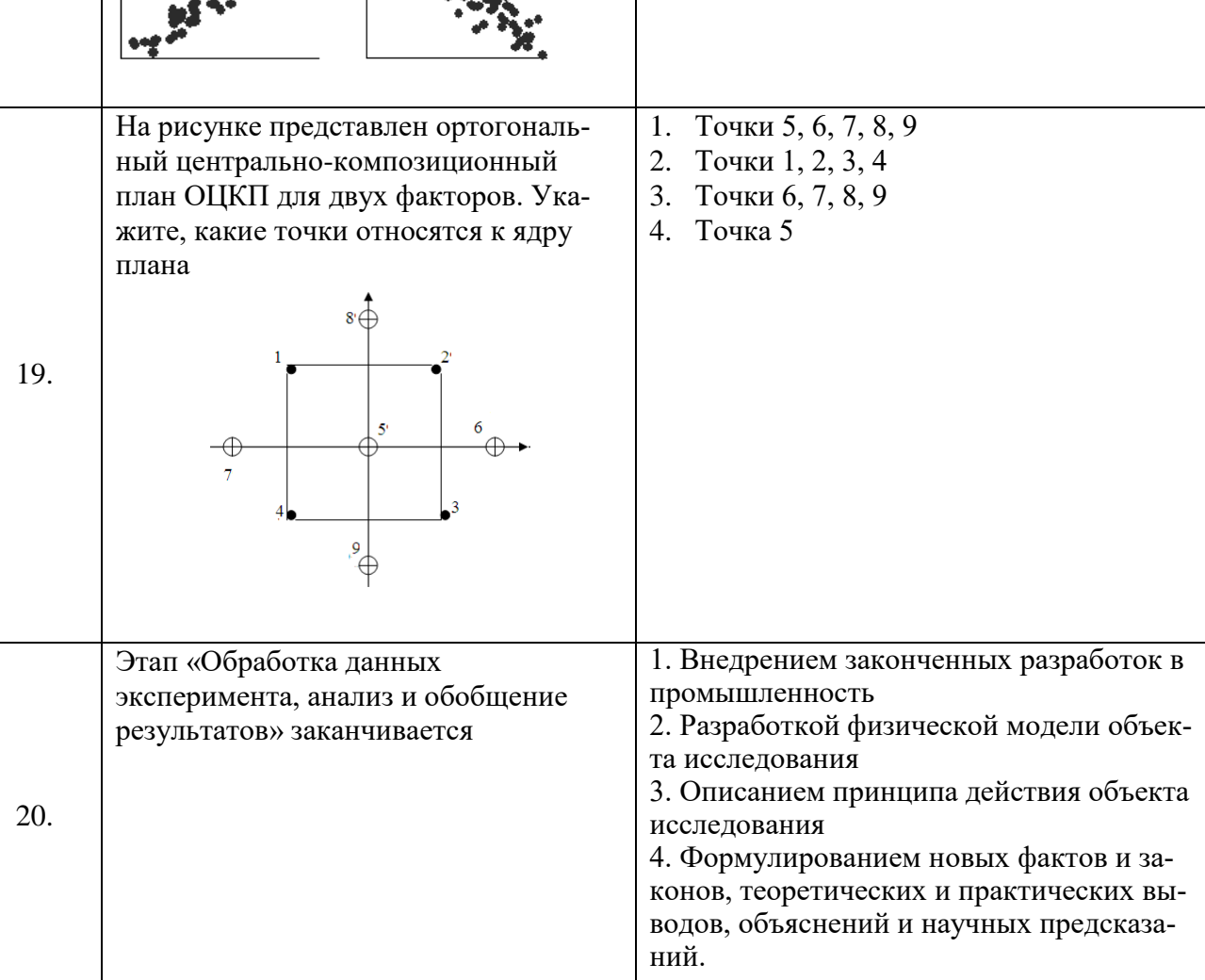

 $N_2$  $\Pi/\Pi$  $\overline{1}$ 

17.

18.

процесса.

 $R1$ 

 $\cdot$ 

**6.3. Описание показателей и критериев контроля успеваемости, описание шкал оценивания**

| Оценка                                                                                                    |                                                                                                    |                                                                                                    |                                                                                                    |
|----------------------------------------------------------------------------------------------------|----------------------------------------------------------------------------------------------------|----------------------------------------------------------------------------------------------------|----------------------------------------------------------------------------------------------------|
| $\langle \langle 2 \rangle \rangle$                                                                           | Пороговый уровень<br>освоения                                                                                                    | <b>Углубленный</b><br>уровень освоения                                                                                                    | Продвинутый<br>уровень освоения                                                                                                    |
| (неудовлетворительно)                                                                                         | $\langle 3 \rangle$                                                                                                    | $\langle 4 \rangle$                                                                                                    | $\langle \langle 5 \rangle \rangle$                                                                                                    |
|                                                                                                    | (удовлетворительно)                                                                                                    | (хорошо)                                                                                                    | (отлично)                                                                                                    |
| Студент не знает<br>значительной части<br>материала, допускает<br>существенные ошибки в<br>ответах на вопросы | Студент<br>поверхностно знает<br>материал основных<br>разделов и тем<br>учебной дисциплины,<br>допускает неточности<br>в ответе на вопрос | Студент хорошо<br>знает материал,<br>грамотно и по<br>существу излагает<br>его, допуская<br>некоторые<br>неточности в ответе<br>на вопрос. | Студент в полном<br>объёме знает<br>материал,<br>грамотно и по<br>существу излагает<br>его, не допуская<br>существенных<br>неточностей в<br>ответе на вопрос |
| Не умеет находить<br>решения большинства<br>предусмотренных<br>программой обучения<br>заданий                 | Иногда находит<br>решения,<br>предусмотренные<br>программой обучения<br>заданий                                                           | Уверенно находит<br>решения,<br>предусмотренные<br>программой<br>обучения заданий                                                          | Безошибочно<br>находит решения,<br>предусмотренные<br>программой<br>обучения заданий                                                                         |
| Большинство<br>предусмотренных<br>программой обучения<br>заданий не выполнено                                 | Предусмотренные<br>программой обучения<br>задания выполнены<br>удовлетворительно                                                          | Предусмотренные<br>программой<br>обучения задания<br>успешно выполнены                                                                     | Предусмотренные<br>программой<br>обучения задания<br>успешно<br>выполнены                                                                                    |

**6.3.1. Критерии оценок промежуточной аттестации (экзамен)**

#### *Примерная шкала оценивания знаний в тестовой форме:*

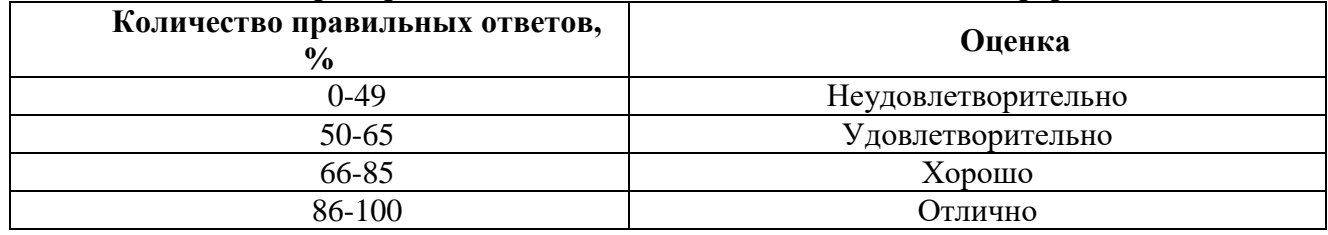

## **6.3.2. Описание шкалы и критериев оценивания для проведения промежуточной аттестации в форме курсовой работы**

Студент выполняет курсовую работу в соответствии с графиком, принятым на заседании кафедры. Оценка может быть снижена за несоблюдение установленного кафедрой графика.

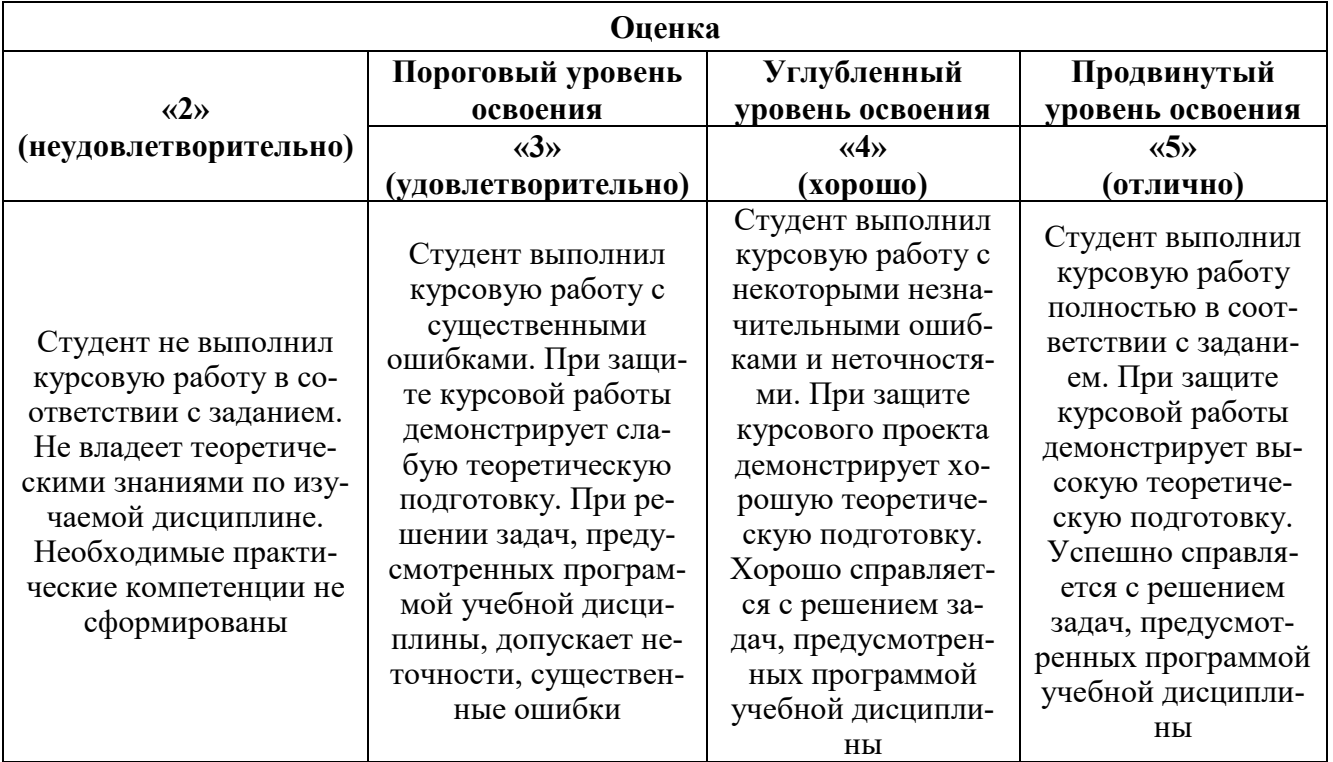

## **7. УЧЕБНО-МЕТОДИЧЕСКОЕ И ИНФОРМАЦИОННОЕ ОБЕСПЕЧЕНИЕ ДИСЦИПЛИНЫ**

## **7.1. Рекомендуемая литература**

## **7.1.1. Основная литература**

1. Васильева Н.В., Федорова Э.Р., Бойков А.В. Планирование эксперимента. Учебное пособие. СПб, Санкт-Петербургский горный университет, 2021. 75 с.

2. Васильева Н.В. Планирование эксперимента. Методические указания к практическим работам. СПб, Санкт-Петербургский горный университет, 2018. 50 с.

3. Горелов, С.В. Основы научных исследований: учебное пособие / С.В. Горелов, В.П. Горелов, Е.А. Григорьев; под ред. В.П. Горелова. - 2-е изд., стер. - Москва; Берлин : Директ-Медиа, 2016

[http://biblioclub.ru/index.php?page=book\\_view\\_red&book\\_id=443846](http://biblioclub.ru/index.php?page=book_view_red&book_id=443846)

4. Компьютерное моделирование: учебник / В.М. Градов, Г.В. Овечкин, П.В. Овечкин, И.В. Рудаков — М. : КУРС : ИНФРА-М, 2018. — 264 с.

<http://znanium.com/bookread2.php?book=911733>

5. Планирование научного эксперимента: Учебник / В.А.Волосухин, А.И.Тищенко, 2-е изд.- М.: ИЦ РИОР, НИЦ ИНФРА-М, 2016

<http://znanium.com/bookread2.php?book=516516>

## **7.1.2. Дополнительная литература**

1. Ахназарова, Светлана Лазаревна. Методы оптимизации эксперимента в химической технологии : учеб. пособие для вузов / С.Л. Ахназарова, В.В. Кафаров. - Изд. 2-е, перераб. и доп. - М. Высшая школа, 1985

2. Методы оптимальных решений: Учебник / Мастяева И.Н., Горемыкина Г.И., Семенихина О.Н. - М.: КУРС, НИЦ ИНФРА-М, 2018. - 384 с.

<http://znanium.com/bookread2.php?book=944821>

3. Сафин, Р.Г. Основы научных исследований. Организация и планирование эксперимента: учебное пособие / Р.Г. Сафин, Н.Ф. Тимербаев, А.И. Иванов ; Министерство образования и науки России, Федеральное государственное бюджетное образовательное учреждение высшего профес-

сионального образования «Казанский национальный исследовательский технологический университет». - Казань : Издательство КНИТУ, 2013

[http://biblioclub.ru/index.php?page=book\\_view\\_red&book\\_id=270277](http://biblioclub.ru/index.php?page=book_view_red&book_id=270277)

#### **7.1.3. Учебно-методическое обеспечение**

Методические указания к практическим занятиям по дисциплине «Планирование эксперимента» приведены на Портале информационно-образовательных ресурсов Горного университета по адресу:

[http://ior.spmi.ru/system/files/pr/pr\\_1541660505.pdf](http://ior.spmi.ru/system/files/pr/pr_1541660505.pdf)

### **7.2. Базы данных, электронно-библиотечные системы, информационно-справочные и поисковые системы**

1. «Академический кабинет»: http://www.netcabinet.ru

2. Библиотека Гумер — гуманитарные науки: http://www.gumer.info

- 3. Европейская цифровая библиотека Europeana: http://www.europeana.eu/portal
- 4. Информационно-издательский центр по геологии и недропользованию Министерства при-

родных ресурсов и экологии Российской Федерации ООО «ГЕОИНФОРММАРК»: http://www.geoinform.ru

- 5. Информационно-аналитический центр «Минерал»: http://www.mineral.ru/
- 6. КонсультантПлюс: справочно-поисковая система: www.consultant.ru
- 7. Мировая цифровая библиотека: http://wdl.org/ru
- 8. Научная электронная библиотека «Scopus»: https://www.scopus.com

9. Научная электронная библиотека ScienceDirect: http://www.sciencedirect.com

- 10. Научная электронная библиотека «eLIBRARY»: https://elibrary.ru
- 11. Научно-техническая библиотека SciTechLibrary: http://www.sciteclibrary.ru
- 12. Поисковые системы: Yandex, Rambler, Yahoo и др.
- 13. Портал «Гуманитарное образование»: http://www.humanities.edu.ru
- 14. Система ГАРАНТ: электронный периодический справочник: www.garant.ru

15. Федеральное хранилище «Единая коллекция цифровых образовательных ресурсов»: http://school-collection.edu.ru

16. Федеральный портал «Российское образование»: http://www.edu.ru

- 17. Электронная библиотека Российской Государственной Библиотеки (РГБ):
- http://elibrary.rsl.ru

18. Электронная библиотека учебников: http://studentam.net

19. Электронная библиотечная система «Национальный цифровой ресурс «Руконт»»: http://rucont.ru/

20. Электронно-библиотечная система издательского центра «Лань»: https://e.lanbook.com/books

21. Электронно-библиотечная система «ЭБС ЮРАЙТ»: www.biblio-online.ru

22. «Энциклопедии и словари»: http://enc-dic.com

### **8. МАТЕРИАЛЬНО-ТЕХНИЧЕСКОЕ ОБЕСПЕЧЕНИЕ ДИСЦИПЛИНЫ**

#### **8.1. Материально-техническое оснащение аудиторий**

Специализированные аудитории, используемые при проведении занятий лекционного типа и практических (семинарских) занятий, оснащены мультимедийными проекторами и комплектом аппаратуры, позволяющей демонстрировать текстовые и графические материалы.

В учебном процессе используется комплект демонстрационных стендовых материалов по темам курса.

#### **8.1.1. Аудитории для проведения лекционных занятий**

*128 посадочных мест*

Оснащенность: Стол письменный – 65 шт., стул аудиторный – 128 шт., кресло аудиторное – 1 шт., трибуна – 1 шт., трибуна настольная – 1 шт., доска настенная – 2 шт., компьютер 400G1, N9E88ES – 1 шт., монитор PROLITE TF1734MC-B1X – 1 шт., экран SCM-4308 – 1 шт., проектор XEED WUX6010 – 1 шт., cистема акустическая Sound SM52T-WH – 8 шт., плакат – 9 шт.

Перечень лицензионного программного обеспечения: Microsoft Windows 7 Professional, Microsoft Office 2007 Professional Plus, Microsoft Open License, Антивирусное программное обеспечение Kaspersky Endpoint Security, 7-zip (свободно распространяемое ПО), Foxit Reader (свободно распространяемое ПО), SeaMonkey (свободно распространяемое ПО), Chromium (свободно распространяемое ПО), Java Runtime Environment (свободно распространяемое ПО), doPDF (свободно распространяемое ПО), GNU Image Manipulation Program (свободно распространяемое ПО), Inkscape (свободно распространяемое ПО), XnView (свободно распространяемое ПО), K-Lite Codec Pack (свободно распространяемое ПО), FAR Manager (свободно распространяемое ПО).

#### *60 посадочных мест*

Стол письменный – 31 шт., стул аудиторный – 60 шт., кресло аудиторное – 1 шт., трибуна настольная – 1 шт., доска напольная мобильная – 1 шт., ноутбук 90NBOAO2-VQ1400 – 1 шт., проектор XEED WUX450ST – 1 шт., экран SCV-16904 Сhampion – 1 шт., плакат – 5 шт.

Перечень лицензионного программного обеспечения: Microsoft Windows 8 Professional, Microsoft Office 2007 Professional Plus, Антивирусное программное обеспечение Kaspersky Endpoint Security, 7-zip (свободно распространяемое ПО), Foxit Reader (свободно распространяемое ПО), SeaMonkey (свободно распространяемое ПО), Chromium (свободно распространяемое ПО), Java Runtime Environment (свободно распространяемое ПО), doPDF (свободно распространяемое ПО), GNU Image Manipulation Program (свободно распространяемое ПО), Inkscape (свободно распространяемое ПО), XnView (свободно распространяемое ПО), K-Lite Codec Pack (свободно распространяемое ПО), FAR Manager (свободно распространяемое ПО)

#### **8.1.2. Аудитории для проведения практических (семинарских) занятий**

#### *32 посадочных места*

Стол письменный – 17 шт., стул аудиторный – 32 шт., кресло аудиторное – 1 шт., трибуна настольная – 1 шт., доска настенная – 1 шт., плакат – 6 шт.

Перекатная мультимедийная установка (ноутбук Acer Aspire7720 (Intel(R) Core (TM)2 Duo CPU T7700 2.40GHz 2 ГБ); мышь проводная Genius Laser; проектор DLP Texas Instruments VLT XD600LP; стойка передвижная металлическая многоярусная).

Перечень лицензионного программного обеспечения: Microsoft Windows Pro 7 RUS, Microsoft Office Std 2007 RUS, Антивирусное программное обеспечение Kaspersky Endpoint Security, 7-zip (свободно распространяемое ПО), Foxit Reader (свободно распространяемое ПО), Sea Monkey (свободно распространяемое ПО), Chromium (свободно распространяемое ПО), Java 8 Runtime Environment (свободно распространяемое ПО), do PDF (свободно распространяемое ПО), GNU Image Manipulation Program (свободно распространяемое ПО), Inkscape (свободно распространяемое ПО), Xn View (свободно распространяемое ПО), K-Lite Codec Pack (свободно распространяемое ПО), FAR Manager (свободно распространяемое ПО).

#### *30 посадочных мест*

Стол письменный – 16 шт., стул аудиторный – 30 шт., кресло аудиторное – 1 шт., трибуна настольная – 1 шт., доска настенная – 1 шт., плакаты – 5 шт.

Перекатная мультимедийная установка (ноутбук Acer Aspire7720 (Intel(R) Core (TM)2 Duo CPU T7700 2.40GHz 2 ГБ); мышь проводная Genius Laser; проектор DLP Texas Instruments VLT XD600LP; стойка передвижная металлическая многоярусная).

Перечень лицензионного программного обеспечения: Microsoft Windows Pro 7 RUS, Microsoft Office Std 2007 RUS, Антивирусное программное обеспечение Kaspersky Endpoint Security, 7-zip (свободно распространяемое ПО), Foxit Reader (свободно распространяемое ПО), Sea Monkey (свободно распространяемое ПО), Chromium (свободно распространяемое ПО), Java 8 Runtime Environment (свободно распространяемое ПО), do PDF (свободно распространяемое ПО), GNU Image Manipulation Program (свободно распространяемое ПО), Inkscape (свободно

распространяемое ПО), Xn View (свободно распространяемое ПО), K-Lite Codec Pack (свободно распространяемое ПО), FAR Manager (свободно распространяемое ПО).

*28 посадочных мест*

Стол письменный – 15 шт., стул аудиторный – 28 шт., кресло аудиторное – 1 шт., трибуна настольная – 1 шт., доска настенная – 1 шт., плакат – 5 шт.

Перекатная мультимедийная установка (ноутбук Acer Aspire7720 (Intel(R) Core (TM)2 Duo CPU T7700 2.40GHz 2 ГБ); мышь проводная Genius Laser; проектор DLP Texas Instruments VLT XD600LP; стойка передвижная металлическая многоярусная).

Перечень лицензионного программного обеспечения: Microsoft Windows Pro 7 RUS, Microsoft Office Std 2007 RUS, Антивирусное программное обеспечение Kaspersky Endpoint Security, 7-zip (свободно распространяемое ПО), Foxit Reader (свободно распространяемое ПО), Sea Monkey (свободно распространяемое ПО), Chromium (свободно распространяемое ПО), Java 8 Runtime Environment (свободно распространяемое ПО), do PDF (свободно распространяемое ПО), GNU Image Manipulation Program (свободно распространяемое ПО), Inkscape (свободно распространяемое ПО), Xn View (свободно распространяемое ПО), K-Lite Codec Pack (свободно распространяемое ПО), FAR Manager (свободно распространяемое ПО).

#### **8.2. Помещения для самостоятельной работы**

1. Оснащенность помещения для самостоятельной работы: 13 посадочных мест. Стул – 25 шт., стол – 2 шт., стол компьютерный – 13 шт., шкаф – 2 шт., доска аудиторная маркерная – 1 шт., АРМ учебное ПК (монитор + системный блок) – 14 шт. Доступ к сети «Интернет», в электронную информационно-образовательную среду Университета.

Перечень лицензионного программного обеспечения: Microsoft Windows 7 Professional, Microsoft Office 2007 Professional Plus, антивирусное программное обеспечение: Kaspersky Endpoint Security, 7-zip (свободно распространяемое ПО), Foxit Reader (свободно распространяемое ПО), Foxit Reader (свободно распространяемое ПО), SeaMonkey (свободно распространяемое ПО), Chromium (свободно распространяемое ПО), Java Runtime Environment (свободно распространяемое ПО), doPDF (свободно распространяемое ПО), GNU Image Manipulation Program (свободно распространяемое ПО), Inkscape (свободно распространяемое ПО), XnView (свободно распространяемое ПО), K-Lite Codec Pack (свободно распространяемое ПО), FAR Manager (свободно распространяемое ПО).

2. Оснащенность помещения для самостоятельной работы: 17 посадочных мест. Доска для письма маркером – 1 шт., рабочие места студентов, оборудованные ПК с доступом в сеть Университета – 17 шт., мультимедийный проектор – 1 шт., АРМ преподавателя для работы с мультимедиа – 1 шт. (системный блок, мониторы – 2 шт.), стол – 18 шт., стул – 18 шт. Доступ к сети «Интернет», в электронную информационно-образовательную среду Университета.

Перечень лицензионного программного обеспечения: Microsoft Windows 7 Professional, Microsoft Office 2007 Professional Plus, антивирусное программное обеспечение: Kaspersky Endpoint Security, 7-zip (свободно распространяемое ПО), Foxit Reader (свободно распространяемое ПО), Foxit Reader (свободно распространяемое ПО), SeaMonkey (свободно распространяемое ПО), Chromium (свободно распространяемое ПО), Java Runtime Environment (свободно распространяемое ПО), doPDF (свободно распространяемое ПО), GNU Image Manipulation Program (свободно распространяемое ПО), Inkscape (свободно распространяемое ПО), XnView (свободно распространяемое ПО), K-Lite Codec Pack (свободно распространяемое ПО), FAR Manager (свободно распространяемое ПО).

3. Оснащенность помещения для самостоятельной работы: 16 посадочных мест. Стол компьютерный для студентов (тип 4) - 3 шт., стол компьютерный для студентов (тип 6) - 2 шт., стол компьютерный для студентов (тип 7) - 1 шт., кресло преподавателя (сетка, цвет черный) - 17 шт., доска напольная мобильная белая магнитно-маркерная «Magnetoplan» 1800мм×1200мм - 1 шт., моноблок Lenovo M93Z Intel Q87 - 17 шт., плакат - 5 шт. Доступ к сети «Интернет», в электронную информационно-образовательную среду Университета.

Перечень лицензионного программного обеспечения: Microsoft Windows 7 Professional, Microsoft Office 2007 Professional Plus, CorelDRAW Graphics Suite X5, Autodesk product: Building Design Suite Ultimate 2016, product Key: 766H1, антивирусное программное обеспечение: Kaspersky Endpoint Security, 7-zip (свободно распространяемое ПО), Foxit Reader (свободно распространяемое ПО), Foxit Reader (свободно распространяемое ПО), SeaMonkey (свободно распространяемое ПО), Chromium (свободно распространяемое ПО), Java Runtime Environment (свободно распространяемое ПО), doPDF (свободно распространяемое ПО), GNU Image Manipulation Program (свободно распространяемое ПО), Inkscape (свободно распространяемое ПО), XnView (свободно распространяемое ПО), K-Lite Codec Pack (свободно распространяемое ПО), FAR Manager (свободно распространяемое ПО), Cisco Packet Tracer 7.1 (свободно распространяемое ПО), Quantum GIS (свободно распространяемое ПО), Python (свободно распространяемое ПО), R (свободно распространяемое ПО), Rstudio (свободно распространяемое ПО), SMath Studio (свободно распространяемое ПО), GNU Octave (свободно распространяемое ПО), Scilab (свободно распространяемое ПО).

4. Читальные залы:

Оснащенность: компьютерное кресло 7875 А2S – 35 шт., cтол компьютерный – 11 шт., моноблок Lenovo 20 HD - 16 шт., доска настенная белая - 1 шт., монитор ЖК Philips - 1 шт., монитор HP L1530 15tft - 1 шт., сканер Epson Perf.3490 Photo - 2 шт., системный блок HP6000 – 2 шт; стеллаж открытый - 18 шт., микрофон Д-880 с 071с.ч. - 2 шт., книжный шкаф - 15 шт., парта - 36 шт., стул - 40 шт.

Перечень лицензионного программного обеспечения: Автоматизированная информационно-библиотечная система (АИБС); MARK-SQL, Ирбис, доступ в Интернет; Microsoft Windows 7 Professional; Microsoft Office 2007 Professional Plus; Антивирусное программное обеспечение Kaspersky Endpoint Security.

5. Читальный зал:

Оснащенность: аппарат Xerox W. Centre 5230- 1 шт., cканер K. Filem - 1 шт., копировальный аппарат - 1 шт., кресло – 521АF-1 шт., монитор ЖК НР22 - 1 шт., монитор ЖК S.17 - 11 шт., принтер НР L/Jet - 1 шт., cистемный блок HP6000 Pro - 1 шт., cистемный блок Ramec S. E4300 – 10 шт., сканер Epson V350 - 5 шт., сканер Epson 3490 - 5 шт., стол 160×80×72 - 1 шт., стул 525 BFH030 - 12 шт., шкаф каталожный - 20 шт., стул «Кодоба» -22 шт., стол 80×55×72 - 10 шт.

6. Читальный зал:

Оснащенность: книжный шкаф 1000×3300×400-17 шт., стол, 400×180 Титаник «Pico» - 1 шт., cтол письменный с тумбой – 37 шт., кресло «Cannes» черное - 42 шт., кресло (кремовое) – 37 шт., телевизор 3DTV Samsung UE85S9AT - 1 шт., Монитор Benq 24 - 18 шт., цифровой ИКтрансивер TAIDEN - 1 шт., пульт для презентаций R700-1 шт., моноблок Lenovo 20 HD - 19 шт., сканер Xerox 7600 - 4шт. Перечень лицензионного программного обеспечения: Автоматизированная информационно-библиотечная система (АИБС); MARK-SQL, Ирбис, доступ в Интернет; Microsoft Windows 7 Professional; Microsoft Office 2007 Professional Plus; Антивирусное программное обеспечение Kaspersky Endpoint Security.

#### **8.3. Помещения для хранения и профилактического обслуживания оборудования**

1. Центр новых информационных технологий и средств обучения:

Оснащенность: персональный компьютер - 2 шт. (доступ к сети «Интернет»), монитор - 4 шт., сетевой накопитель - 1 шт., источник бесперебойного питания - 2 шт., телевизор плазменный Panasonic - 1 шт., точка Wi-Fi - 1 шт., паяльная станция - 2 шт., дрель - 5 шт., перфоратор - 3 шт., набор инструмента - 4 шт., тестер компьютерной сети - 3 шт., баллон со сжатым газом - 1 шт., паста теплопроводная - 1 шт., пылесос - 1 шт., радиостанция - 2 шт., стол – 4 шт., тумба на колесиках - 1 шт., подставка на колесиках - 1 шт., шкаф - 5 шт., кресло - 2 шт., лестница Alve - 1 шт.

Перечень лицензионного программного обеспечения: Microsoft Windows 7 Professional, Microsoft Office 2010 Professional Plus, антивирусное программное обеспечение: Kaspersky Endpoint Security, 7-zip (свободно распространяемое ПО), Foxit Reader (свободно распространяемое ПО), Foxit Reader (свободно распространяемое ПО), SeaMonkey (свободно распространяемое ПО), Chromium (свободно распространяемое ПО), Java Runtime Environment (свободно распространяемое ПО), doPDF (свободно распространяемое ПО), GNU Image Manipulation Program (свободно распространяемое ПО), Inkscape (свободно распространяемое ПО), XnView (свободно распространяемое ПО), K-Lite Codec Pack (свободно распространяемое ПО), FAR Manager (свободно распространяемое ПО).

2. Центр новых информационных технологий и средств обучения:

Оснащенность: стол - 5 шт., стул - 2 шт., кресло - 2 шт., шкаф - 2 шт., персональный компьютер - 2 шт. (доступ к сети «Интернет»), монитор - 2 шт., МФУ - 1 шт., тестер компьютерной сети - 1 шт., баллон со сжатым газом - 1 шт., шуруповерт - 1 шт.

Перечень лицензионного программного обеспечения: Microsoft Windows XP Professional, Microsoft Windows 7 Professional, Microsoft Office 2007 Professional Plus, антивирусное программное обеспечение: Kaspersky Endpoint Security, 7-zip (свободно распространяемое ПО), Foxit Reader (свободно распространяемое ПО), Foxit Reader (свободно распространяемое ПО), SeaMonkey (свободно распространяемое ПО), Chromium (свободно распространяемое ПО), Java Runtime Environment (свободно распространяемое ПО), doPDF (свободно распространяемое ПО), GNU Image Manipulation Program (свободно распространяемое ПО), Inkscape (свободно распространяемое ПО), XnView (свободно распространяемое ПО), K-Lite Codec Pack (свободно распространяемое ПО), FAR Manager (свободно распространяемое ПО).

3. Центр новых информационных технологий и средств обучения:

Оснащенность: стол - 2 шт., стул - 4 шт., кресло - 1 шт., шкаф - 2 шт., персональный компьютер - 1 шт. (доступ к сети «Интернет»), веб-камера Logitech HD C510 - 1 шт., колонки Logitech - 1 шт., тестер компьютерной сети - 1 шт., дрель - 1 шт., телефон - 1 шт., набор ручных инструментов - 1 шт.

Перечень лицензионного программного обеспечения: Microsoft Windows 7 Professional, Microsoft Office 2007 Professional Plus, антивирусное программное обеспечение: Kaspersky Endpoint Security, 7-zip (свободно распространяемое ПО), Foxit Reader (свободно распространяемое ПО), Foxit Reader (свободно распространяемое ПО), SeaMonkey (свободно распространяемое ПО), Chromium (свободно распространяемое ПО), Java Runtime Environment (свободно распространяемое ПО), doPDF (свободно распространяемое ПО), GNU Image Manipulation Program (свободно распространяемое ПО), Inkscape (свободно распространяемое ПО), XnView (свободно распространяемое ПО), K-Lite Codec Pack (свободно распространяемое ПО), FAR Manager (свободно распространяемое ПО).

#### **8.4. Лицензионное программное обеспечение:**

- 1. Microsoft Windows 7 Professional.
- 2. Microsoft Windows 8 Professional.
- 3. Microsoft Office 2007 Professional Plus.